МИНИСТЕРСТВО СЕЛЬСКОГО ХОЗЯЙСТВА РОССИЙСКОЙ ФЕЛЕРАЦИИ ФЕДЕРАЛЬНОЕ ГОСУДАРСТВЕННОЕ БЮДЖЕТНОЕ ОБРАЗОВАТЕЛЬНОЕ УЧРЕЖДЕНИЕ ВЫСШЕГО ОБРАЗОВАНИЯ «ИЖЕВСКАЯ ГОСУДАРСТВЕННАЯ СЕЛЬСКОХОЗЯЙСТВЕННАЯ АКАЛЕМИЯ»

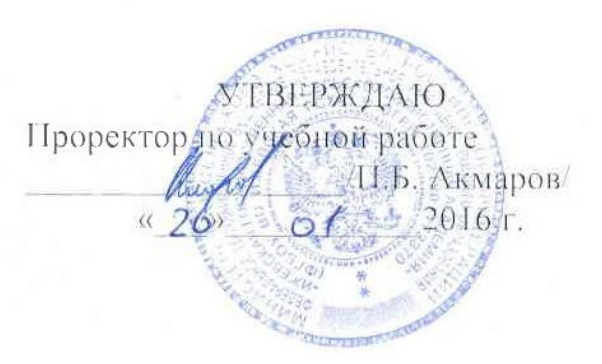

#### РАБОЧАЯ ПРОГРАММА ДИСЦИПЛИНЫ

#### КОМПЬЮТЕРНАЯ ГРАФИКА

Направление подготовки: Технология продукции и организация общественного питания

Квалификация выпускника: БАКАЛАВР Форма обучения - очная, заочная

Ижевск 2016

# **СОДЕРЖАНИЕ**

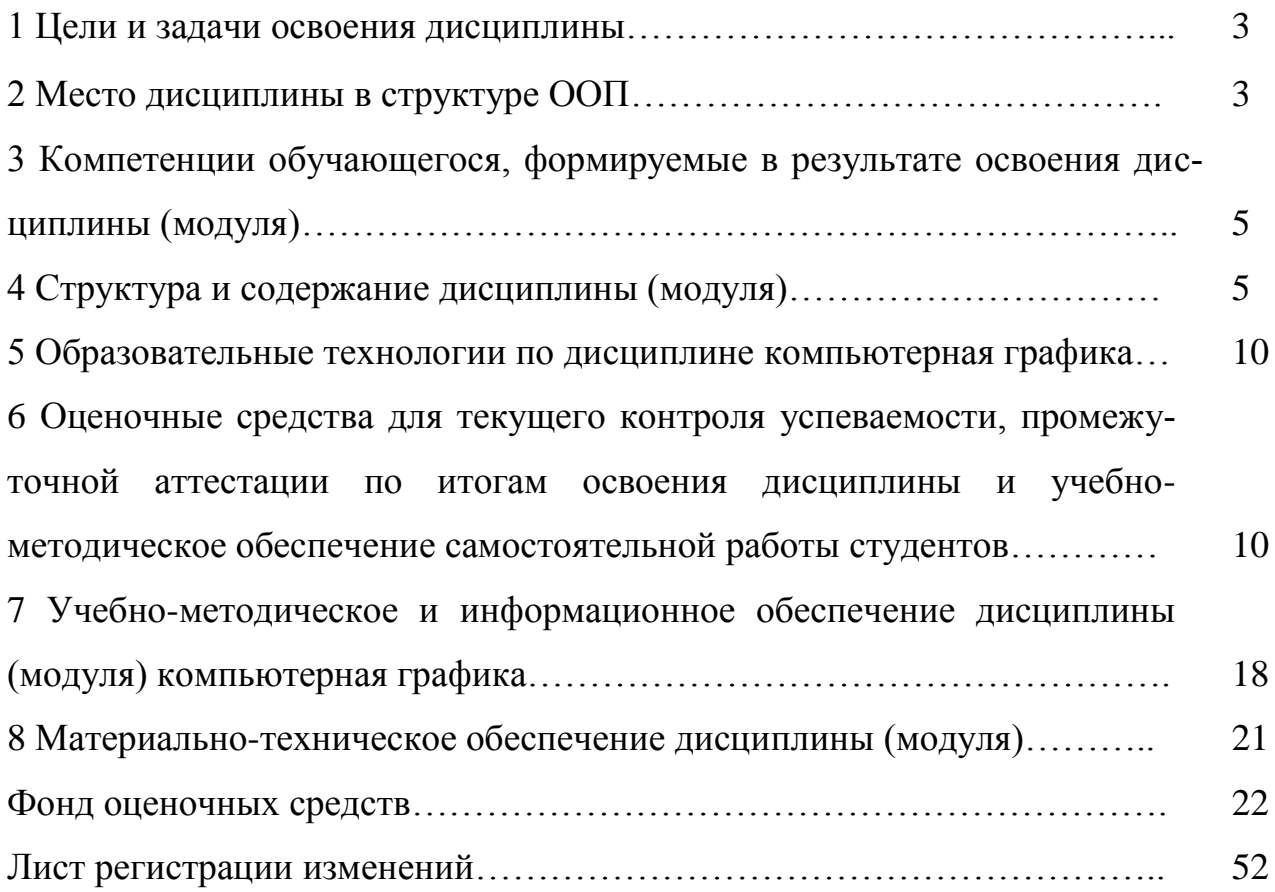

## 1 ЦЕЛИ И ЗАДАЧИ ОСВОЕНИЯ ДИСЦИПЛИНЫ

Целями освоения дисциплины (модуля) «Компьютерная графика» являются: формирование комплекса устойчивых знаний, умений и навыков, определяющих графическую подготовку бакалавров, необходимых и достаточных для всех видов профессиональной деятельности, предусмотренной образовательным стандартом, формирования основ инженерного интеллекта будущего специалиста на базе развития пространственного и логического мышления.

Задачи дисциплины:

- ознакомление студентов с теоретическими основами изображения пространственных объектов на плоскости и основами построения чертежей;

- формирования умения излагать проектный замысел с помощью чертежа и технического рисунка:

- формирования навыков составления, оформления и чтения чертежей;

- изучения программы КОМПАС-3D, умение работать на компьютере.

Дисциплина включает в себя элементы начертательной геометрии (теоретические основы построения чертежа) и технического черчения (составление чертежей изделий).

В процессе изучения обучающиеся осваивают основные положения ЕСКД, в которых установлены правила и положения по порядку разработки, оформления конструкторской документации, обязательные для всех видов организаций и предприятий России. Изучение программ КОМПАС-3D осуществляется на лабораторных занятиях, в процессе выполнения самостоятельных работ, а также на дополнительных консультациях.

#### 2 МЕСТО ДИСЦИПЛИНЫ В СТРУКТУРЕ ООП

Дисциплина «Компьютерная графика» относится к вариативной части обязательные дисциплины. Рабочая программа дисциплины составлена в соответствии с разлелом Б1.В.06 ФГОС ВО направления 19.03.04 «Технология продукции и организация общественного питания». Реализация дисциплины возможна с использованием дистанционных образовательных технологий.

Предшествующими курсами, на которых непосредственно базируется дисциплина «Компьютерная графика», являются: математика.

Дисциплина «Компьютерная графика» является предшествующей для следующих дисциплин: механика, математическое моделирование, метрология, стандартизация и сертификация, основы строительства и инженерное оборудование.

Знания, приобретенные в курсе компьютерная графика, необходимы для изучения дисциплин, использующих конструктивно-геометрическое мышление, составление и чтение конструкторской документации.

Для изучения данной учебной дисциплины необходимы следующие знания, умения и навыки, формируемые предшествующими дисциплинами:

математика.

Знания: точка, прямая, плоскость.

Умения: оформлять результаты работ на языке символов.

Навыки: ставить цель и организовать её достижение, пользоваться карандашом и линейкой.

Перечень последующих учебных дисциплин, для которых необходимы знания, умения и навыки, формируемые данной учебной дисциплиной: механика, математическое моделирование, метрология, стандартизация и сертификация, основы строительства и инженерное оборудование.

Содержательно-логические связи дисциплины компьютерная графика отражены в таблице 2.1.

Таблица 2.1 - Содержательно - логические связи дисциплины (модуля) компьютерная графика

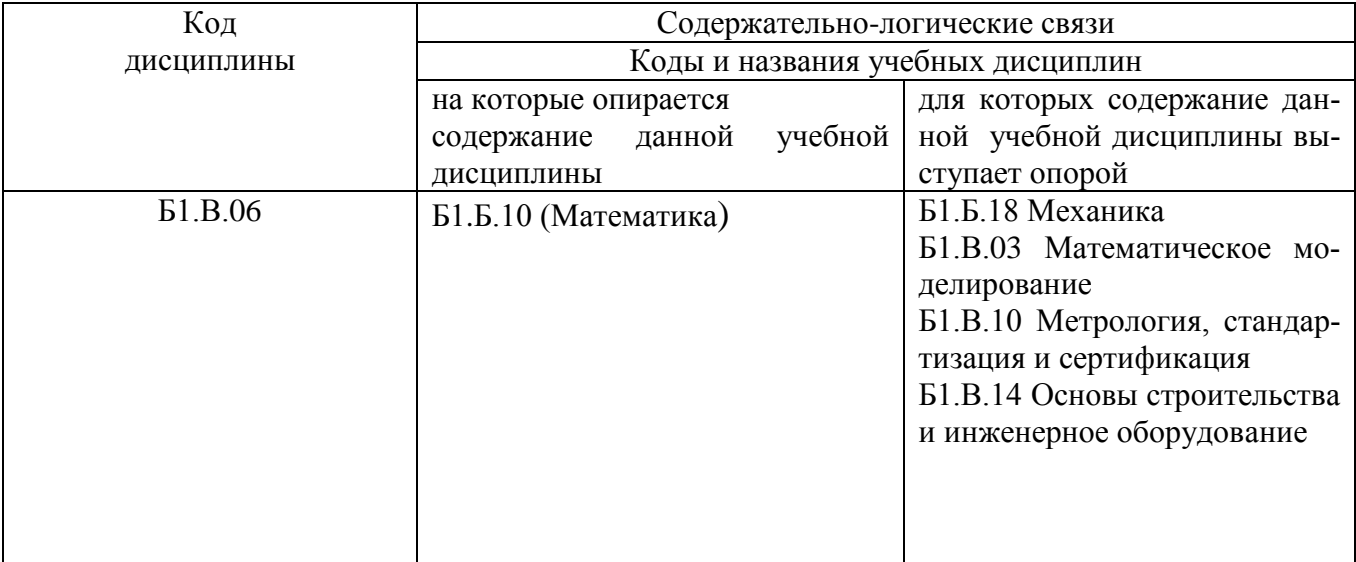

### 3 КОМПЕТЕНЦИИ ОБУЧАЮЩЕГОСЯ, ФОРМИРУЕМЫЕ В РЕ-ЗУЛЬТАТЕ ОСВОЕНИЯ ДИСЦИПЛИНЫ (МОДУЛЯ) И ПЕРЕЧЕНЬ ПЛА-НИРУЕМЫХ РЕЗУЛЬТАТОВ ОБУЧЕНИЯ

## 3.1. Перечень общекультурных (ОК) и профессиональных (ПК) компетенций

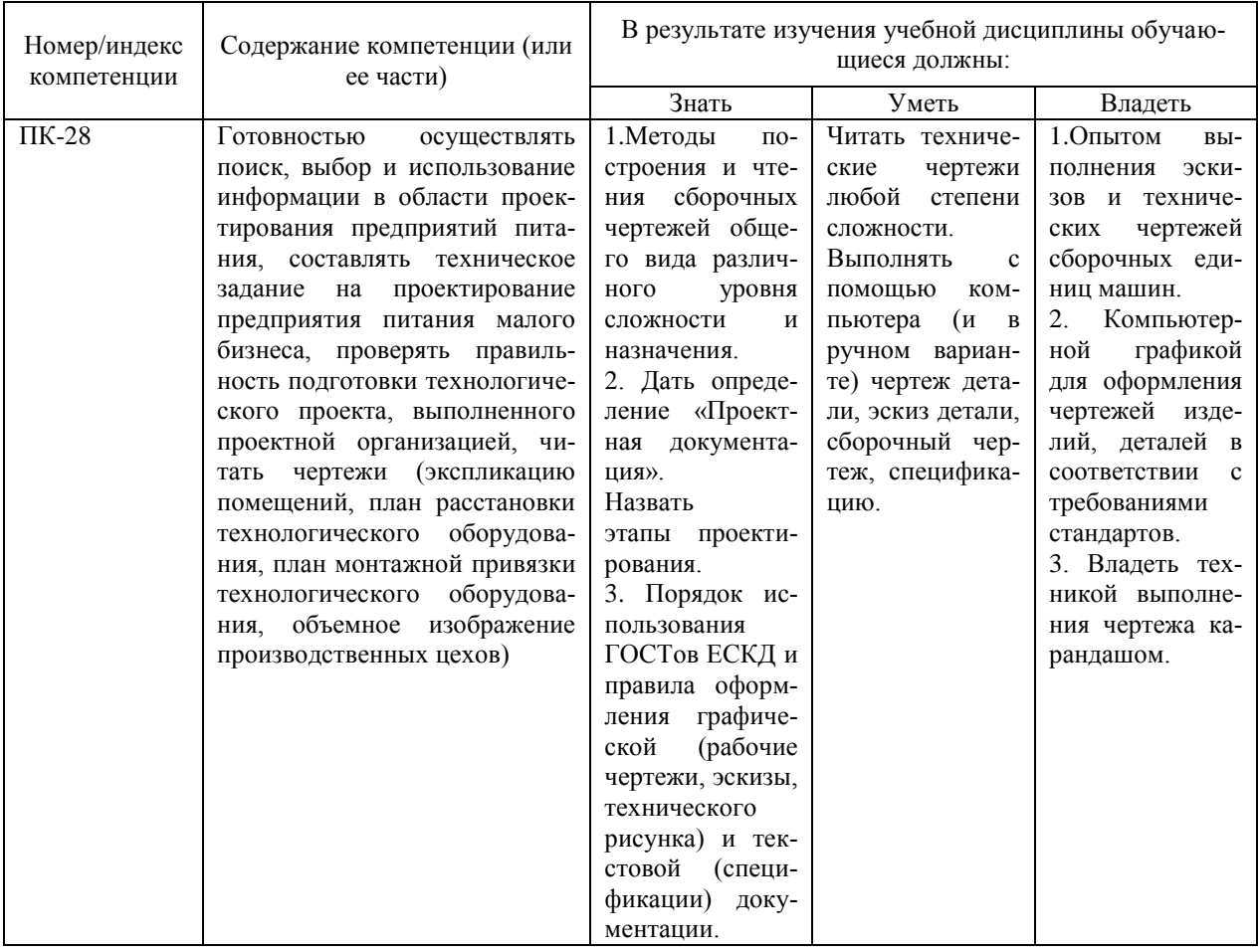

## 4 СТРУКТУРА И СОДЕРЖАНИЕ ДИСЦИПЛИНЫ (МОДУЛЯ)

Общая трудоемкость дисциплины составляет 3 зачетные единицы, 108 часов.

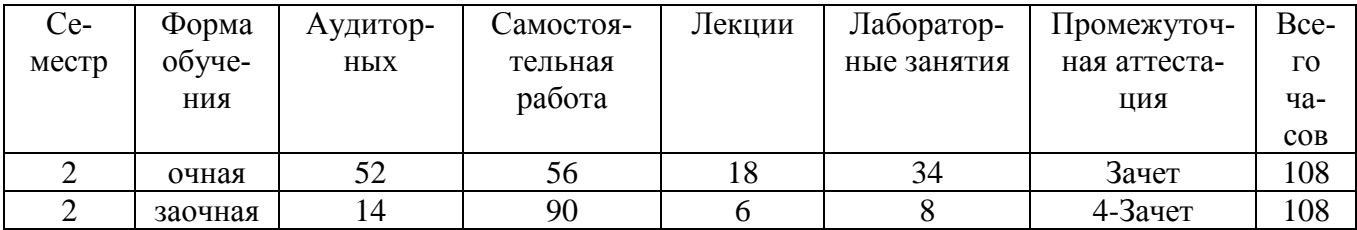

# **4.1 Структура дисциплины**

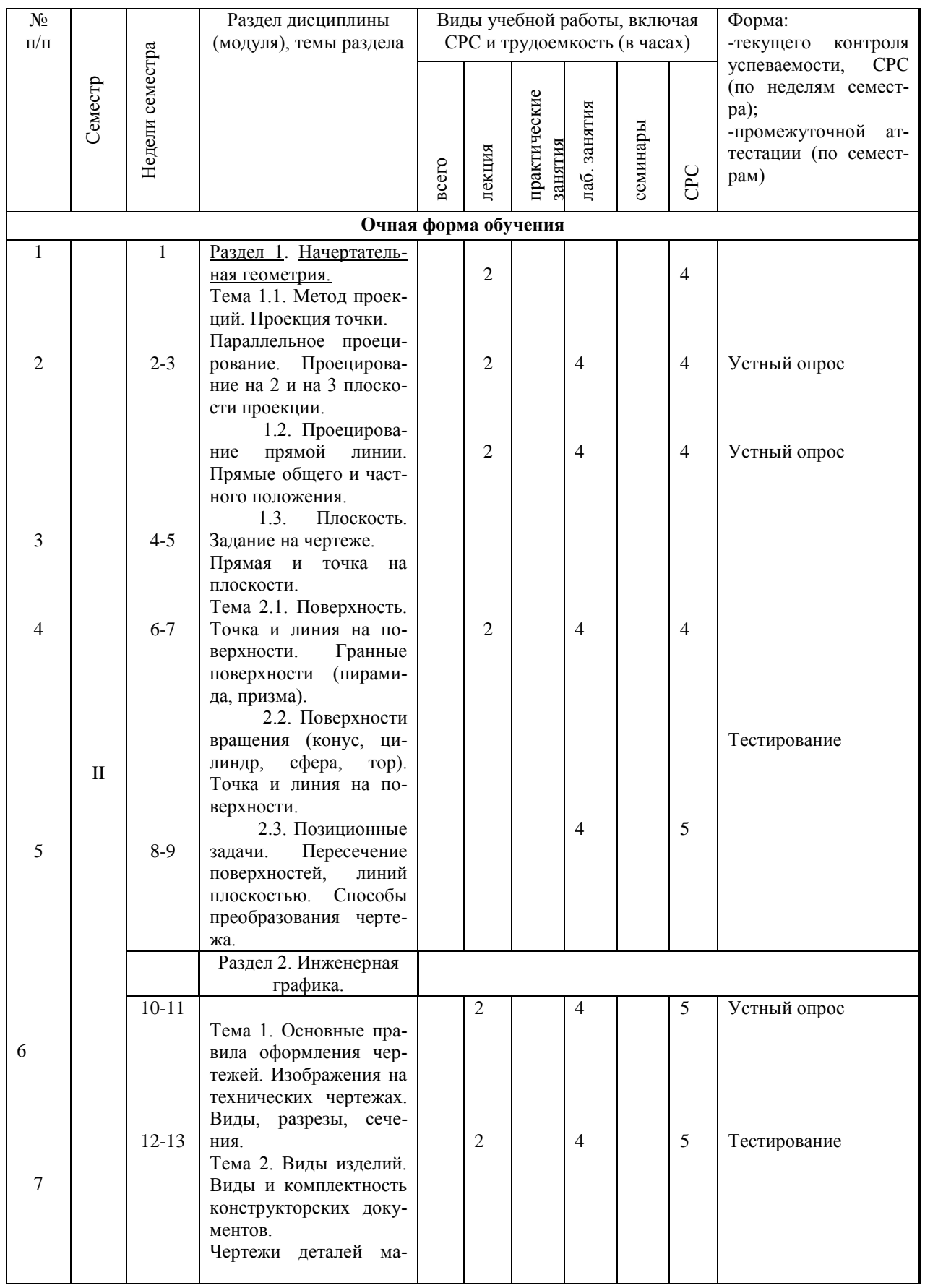

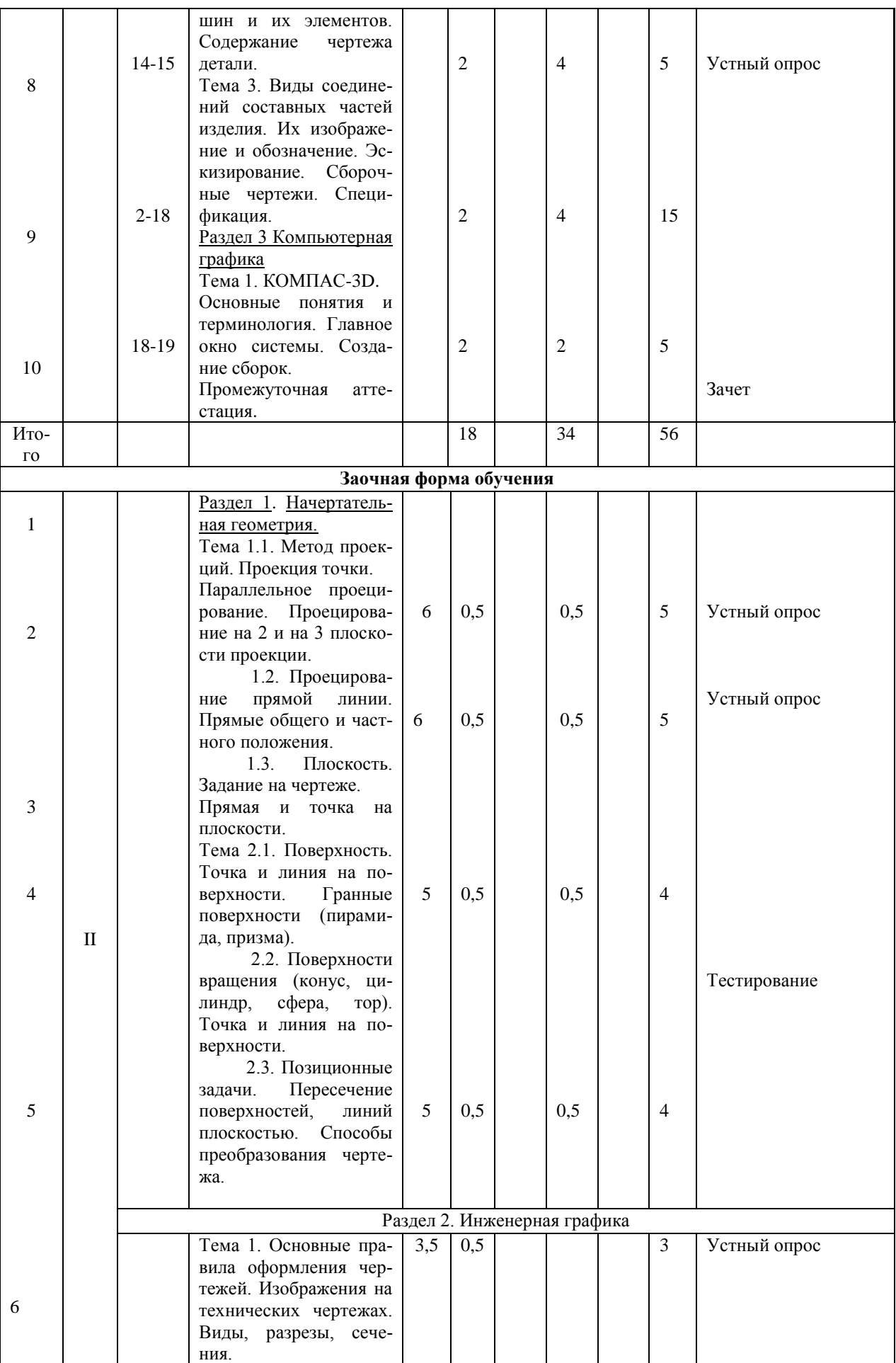

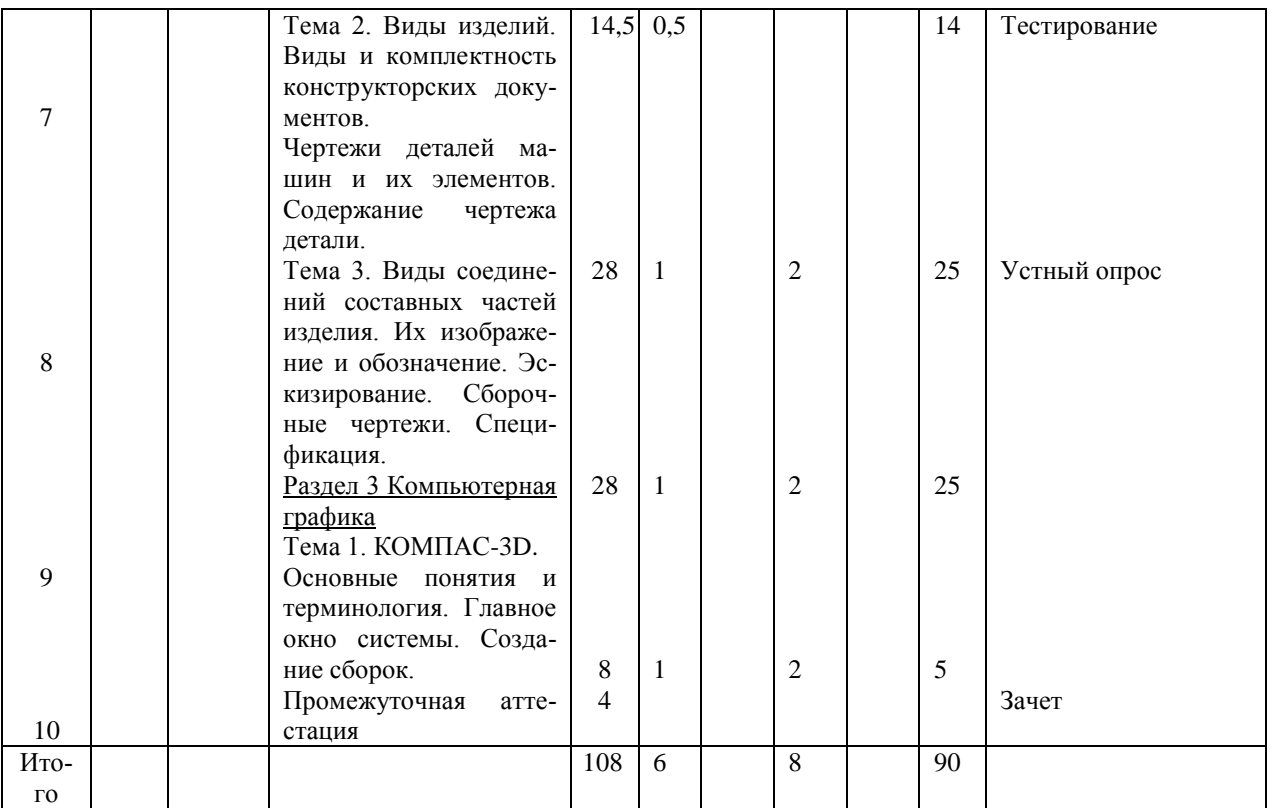

## **4.2 Матрица формируемых дисциплиной компетенций**

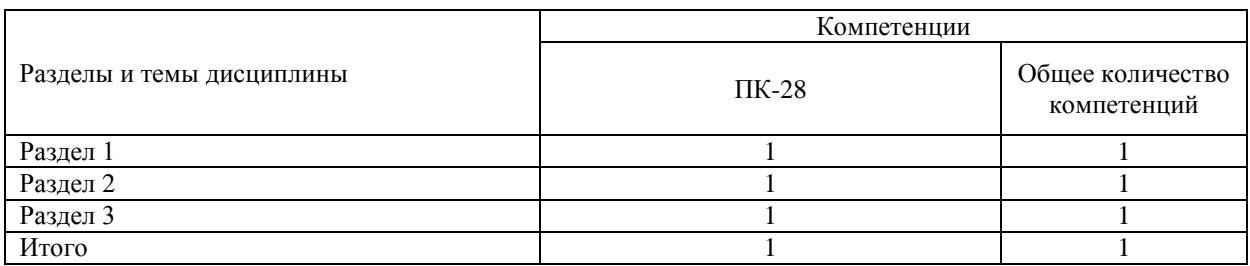

## **4.3 Содержание разделов дисциплины (модуля)**

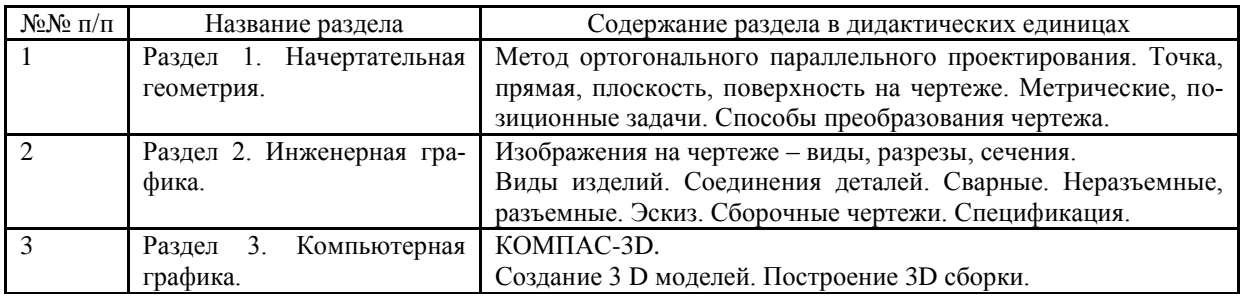

## **4.4 Лабораторный практикум**

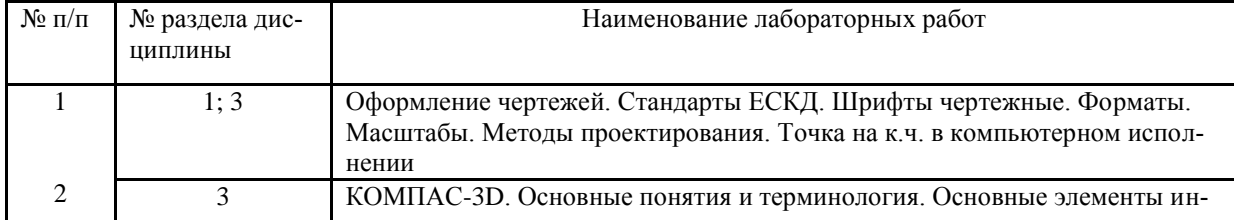

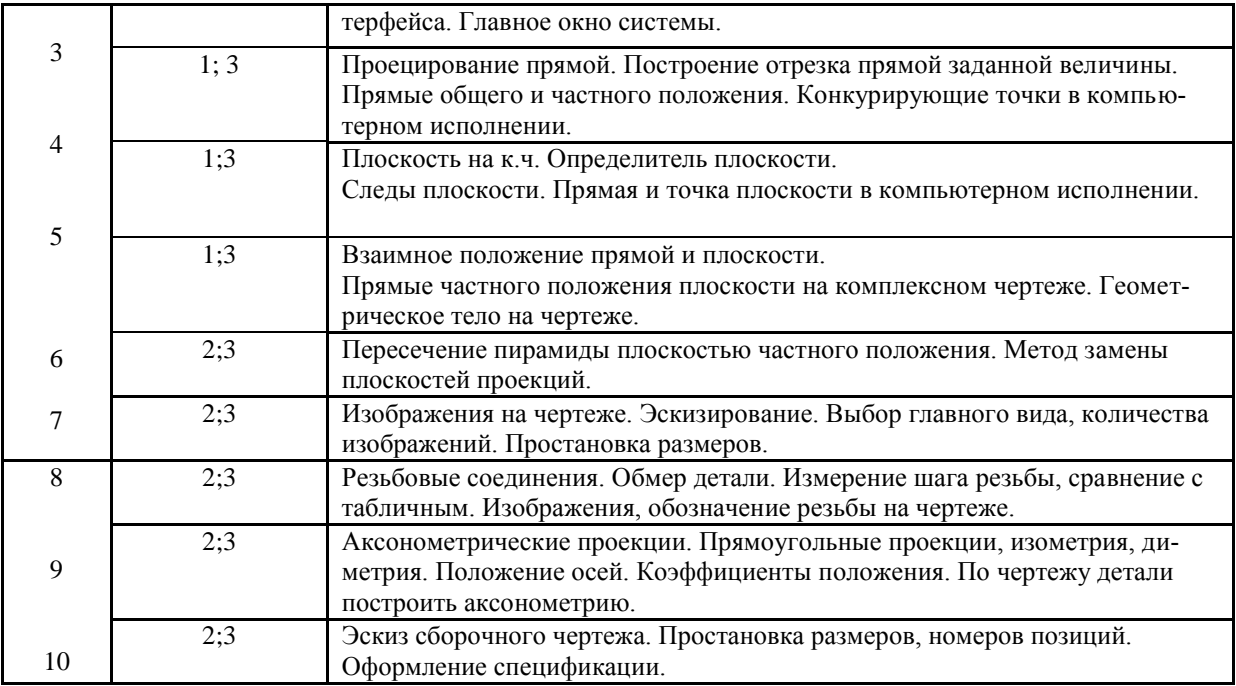

# **4.5 Содержание самостоятельной работы и формы ее контроля**

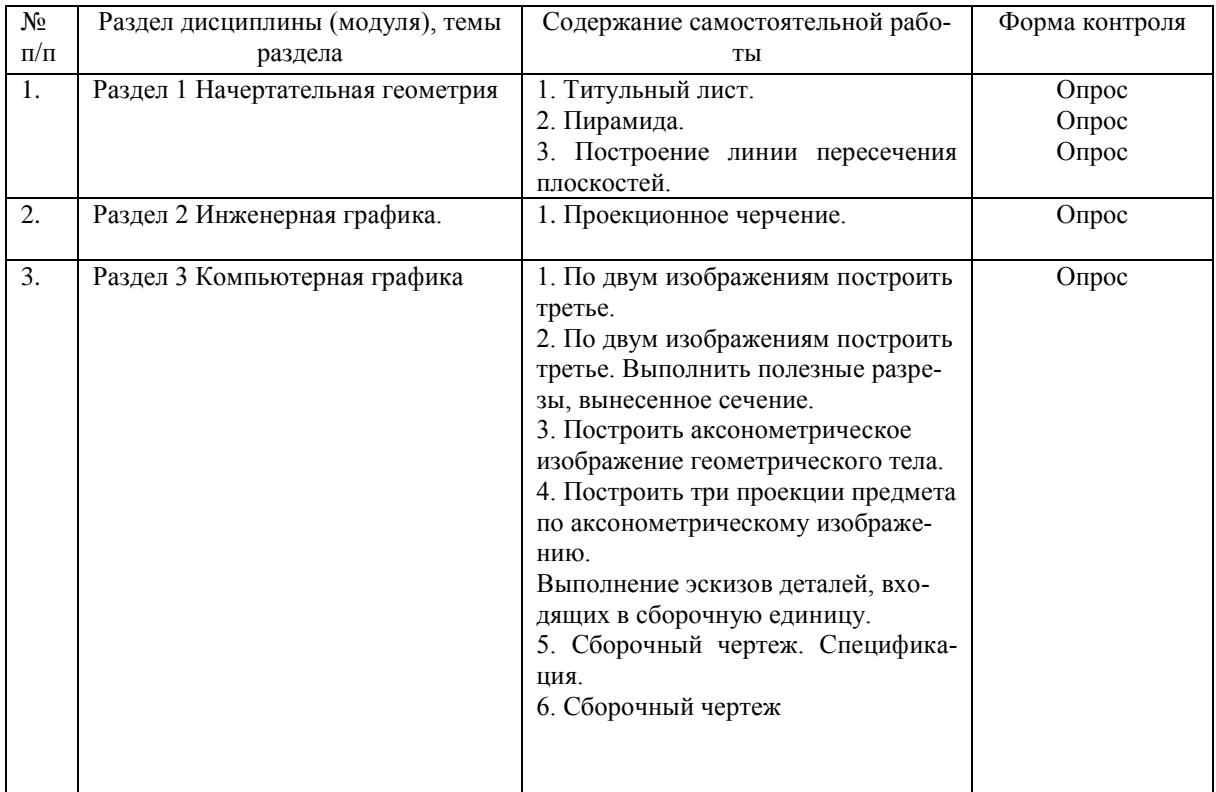

## **5 ОБРАЗОВАТЕЛЬНЫЕ ТЕХНОЛОГИИ ПО ДИСЦИПЛИНЕ КОМПЬЮ-ТЕРНАЯ ГРАФИКА**

Применение мультимедийного оборудования на лекциях, компьютерных программ КОМПАС-3D, справочно-информационных систем для самостоятельной работы.

#### **5.1 Интерактивные образовательные технологии, используемые в аудиторных занятиях**

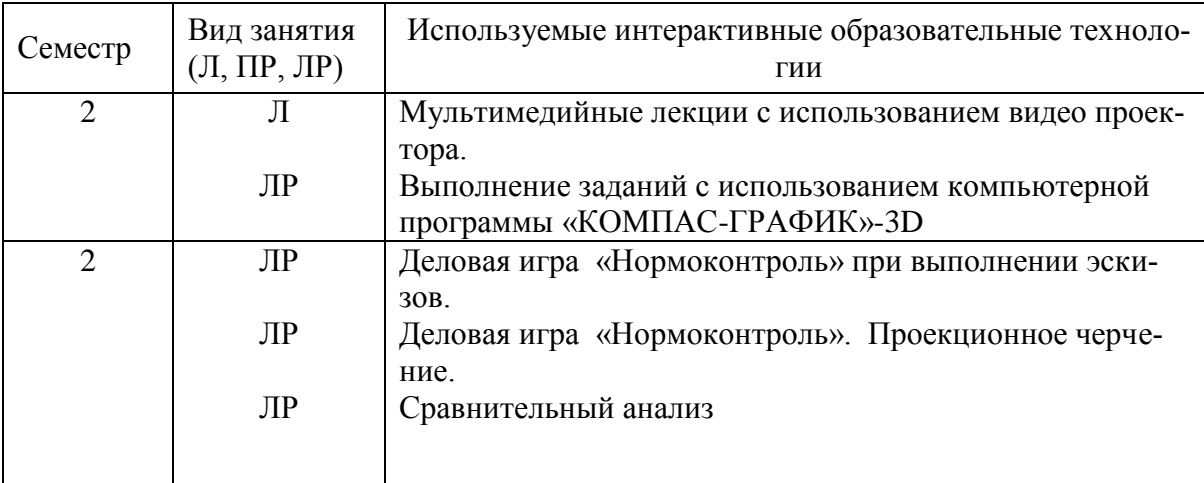

Деловая игра «Нормоконтроль»

(при эскизировании)

Содержание игры и контроль результатов игры (алгоритм ведения деловой игры).

Этап 1. Группа делится на две подгруппы. Студентам первой половины группы выдается задание – подготовить чертежи по конкретным моделям.

Этап 2. По завершению работы над эскизами первой подгруппы эти эскизы передаются студентам второй подгруппы для осуществления операции нормоконтроля.

Этап 3. Результаты выполнения работ 1-ой, 2-ой подгрупп студентов (эскизы моделей и результаты нормоконтроля) проверяются преподавателем, ведущим дисциплину.

Этап 4. Выше перечисленные этапы деловой игры реализуются еще раз при смене заданий, выделенным подгруппам.

Этап 5. Преподаватель в полном составе учебной группы производит разбор и комментирует результаты работы студентов этой группы, что является основанием для аттестации студентов определенного учебно-методического раздела дисциплины.

## **6 ОЦЕНОЧНЫЕ СРЕДСТВА ДЛЯ ТЕКУЩЕГО КОНТРОЛЯ УСПЕ-ВАЕМОСТИ, ПРОМЕЖУТОЧНОЙ АТТЕСТАЦИИ ПО ИТОГАМ ОСВОЕ-НИЯ ДИСЦИПЛИНЫ И УЧЕБНО-МЕТОДИЧЕСКОЕ ОБЕСПЕЧЕНИЕ САМОСТОЯТЕЛЬНОЙ РАБОТЫ СТУДЕНТОВ**

Зачет по заданиям в устной форме, по предмету в целом тестированием или в устной форме.

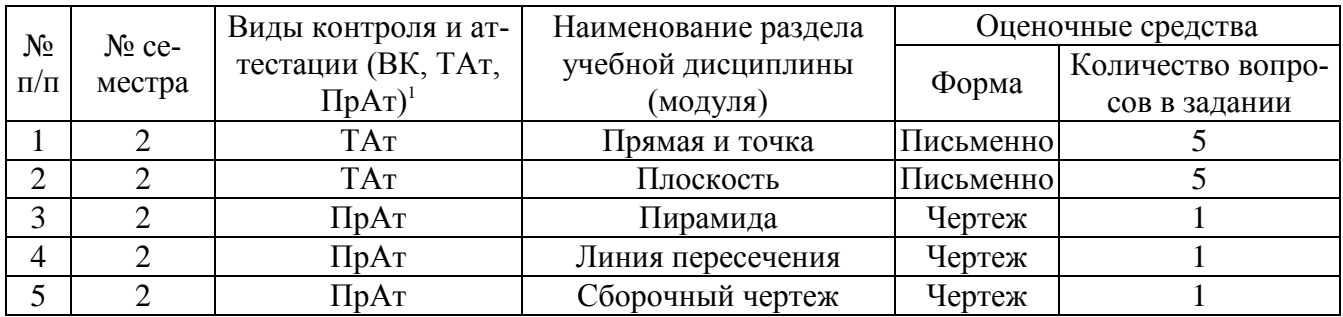

#### **6.1 Виды контроля и аттестации, формы оценочных средств**

К формам оценочных средств результатов работы студентов в рамках учебнометодического плана по дисциплине являются промежуточные аттестации. Суть этих аттестаций заключается в том, что студент должен представить оформленный результат соответствующего учебно-методического плана работы по дисциплине. Преподаватель в беседе со студентами определяет качественный уровень выполненной работы и выставляется рейтинговая оценка. В конце образовательного цикла дисциплины общая оценка знаний студента учитывает рейтинговые оценки всех промежуточных аттестаций. Ниже приведен пример одной из аттестаций

\*Фонд оценочных средств для текущего контроля и промежуточной аттестации приведен в приложении к рабочей программе.

#### **Вопросы к защите заданий по начертательной геометрии**

1. «Пирамида»

1.1. Какое положение занимают точки А, В, С по отношению к плоскостям проекций П2, П1?

1.2. Какое положение занимает основание пирамиды к плоскостям проекций П.,  $\Pi1$  и $\Pi3$ ?

1.3. Горизонталь плоскости α (АВС). Что это за линия? Определение. Показать на эпюре проекции этой линии.

1.4. Фронталь плоскости α (АВ С). Что это за линия? Определение. Показать на эпюре проекции этой линии.

1.5. Перпендикуляр к плоскости. Правило построения проекций перпендикуляра.

1.6. Определение натуральной величины отрезка прямой общего положения.

1.7. Точка и прямая на поверхности пирамиды.

1.8. Методы преобразования чертежа (способ перемены плоскостей проекций). Сущность способа.

2. Пересечение плоскостей

1

2.1. Какое положение занимает плоскость β (ДЕК) относительно плоскостей проекций?

2.2. Какими способами можно найти линию пересечения плоскостей?

2.3. Преимущества способа построения линии пересечения плоскостей по двум точкам пересечения прямых, принадлежащих плоскости β.

2.4. Видимость линий. Конкурирующие точки. Примеры.

2.5. Проверка правильности решения задачи с помощью вспомогательных секущих плоскостей.

## **Перечень вопросов и примерные задания к зачету:**

- 1. К РАЗДЕЛУ «НАЧЕРТАТЕЛЬНАЯ ГЕОМЕТРИЯ»
- 1. Как строится центральная проекция точки?
- 2. В каком случае центральная проекция прямой линии представляет собой точку?
- 3. В чем заключается способ параллельного проецирования?
- 4. Как строится параллельная проекция прямой линии?

5. Какое взаимное расположение проекций точки и прямой, если точка принадлежит прямой?

- 6. Что обозначает слово «ортогональное»?
- 7. Что такое чертеж Монжа?
- 8. При пересечении каких плоскостей образуется ось абсцисс «х»?
- 9. При пересечении каких плоскостей образуется ось ординат «у»?
- 10. При пересечении каких плоскостей образуется ось аппликат «2»?
- 11. Что такое линия связи?

12. Как образуется фронтальная, горизонтальная, профильная проекции точки при ортогональном проецировании?

13. Сколько нужно знать координат, чтобы иметь полную информацию о расположении точки в пространстве?

- 14. Какими координатами определяется фронтальная проекция точки?
- 15. Какими координатами определяется горизонтальная проекция точки?
- 16. Какими координатами определяется профильная проекция точки?
- 17. Что можно сказать о точке А, имеющей координату  $x = 0$ ?
- 18. Что можно сказать о точке А, имеющей координату  $y = 0$ ?
- 19. Что можно сказать о точке А, имеющей координату  $z = 0$ ?
- 20. Где находится точка А, имеющая координаты  $x = y = z = 0$ ?
- 21. Какой чертеж называется комплексным?
- 22. При каком условии прямая проецируется в натуральную величину?
- 23. Как читается теорема о проецирования прямого угла?
- 24. Что необходимо знать для определения положения прямой в пространстве?
- 25. Какие положения в пространстве могут занимать прямые?
- 26. Какие прямые частного положения Вы знаете?
- 27. Какие прямые называют проецирующими?
- 28. Какие прямые называют прямыми уровня?
- 29. Какие прямые уровня Вы знаете?
- 30. Какая проекция у горизонтали представляет собой натуральную величину?

31 На какую плоскость проекций фронталь проецируется в натуральную величину?

32. На какую плоскость проекций профильная прямая проецируется в натуральную величину?

33. При каком положении относительно плоскостей проекций прямая называется прямой общего положения?

34. Как могут взаимно располагаться две прямые между собой?

- 35. Способы задания плоскостей?
- 36. Что называется следом плоскости?
- 37. Какая плоскость называется проецирующей?
- 38. Какая плоскость называется плоскостью уровня?
- 39. Условие принадлежности точки плоскости?
- 40. Какие поверхности вращения Вы знаете?
- 41. Назовите гранные поверхности?
- 42. Условие принадлежности точки поверхности?
- 43. Сущность метода замены плоскостей проекций?

44. Сущность метода вращения вокруг оси, перпендикулярной плоскости проекций?

- 45. Что представляет собой развертка?
- 46. Способы построения линий пересечения поверхностей?
- 47. Какие аксонометрические проекции вы знаете?

### 2. К РАЗДЕЛУ «ИНЖЕНЕРНАЯ ГРАФИКА»

- 1. Форматы чертежа.
- 2. Масштаб. Масштабы уменьшения и увеличения.
- 3. Шрифты чертежные.
- 4. Какие типы линий вы знаете?
- 5. Деление окружности на равные части.
- 6. Сопряжение. Построение различных вариантов.
- 7. Что называется видом? Расположение основных видов на чертежах.
- 8. Назовите и коротко охарактеризуйте основные виды.
- 9. Что представляет собой дополнительный вид?
- 10. Что представляет собой местный вид?
- 11. Основные правила нанесения размеров?
- 12. Что такое разрез?
- 13. Для чего выполняются на чертежах разрезы?
- 14. Разрезы простые. Классификация.
- 15. Обозначение простых разрезов.
- 16. Разрезы симметричных деталей.
- 17. Разрезы сложные. Классификация.
- 18. Обозначение сложных разрезов.
- 19. Местные разрезы.
- 20. Сечение. Классификация.
- 21. Чем отличается разрез от сечения?
- 22. Обозначение сечений.
- 23. Что представляет собой наклонное или «косое» сечение?
- 24.Аксонометрия. Виды аксонометрических изображений.
- 25.Правила для построения больших и малых осей.

26.Виды резьбы и изображения её на чертеже. Основные параметры резьбы. Обозначение резьб на чертежах.

27.Разъемные соединения. Крепежные детали, их обозначение по ГОСТам.

28.Болтовое соединение. Названия деталей, входящих в соединения. Упрощенное изображение болтового соединения.

29.Расчет длины болта для соединения деталей.

30.Изображение болтового соединения по конструктивным размерам.

31.Соединение шпилькой. Вычерчивание соединения шпилькой по условным отношениям.

32.Упрощенное изображение соединения шпилькой.

33.Соединение винтом. Названия деталей, входящих в соединение.

34.Упрощенный способ изображения винтового соединения.

35.Шпоночные соединения. Обозначение шпонки по ГОСТ.

36.Условные обозначения шлицевых соединений на чертежах.

37.Трубное соединение. Обозначение условного прохода. Наружный диаметр трубы, как его подсчитать.

38.Неразъемные соединения. Определения.

39.Сварные соединения. Сварной шов. Обозначение и изображения на чертеже.

40.Эскиз. Определение. Правила выполнения эскиза.

41.Простановка размеров на эскизе. Способы нанесения размеров. Выбор баз.

42.Справочные размеры на чертежах.

## **ВОПРОСЫ ДЛЯ САМОПРОВЕРКИ**

- 1. Что называется осью проекций?
- 2. Что называется проекцией точки?
- 3. Дать определение понятия метод проекций.
- 4. Что такое эпюр точки и как перейти от пространственного чертежа к эпюру?
- 5. Определение точки. Дать примеры.
- 6. Проекционная связь на эпюре. Показать на примере.
- 7. По какой оси пересекаются плоскости проекций:

горизонтальная и вертикальная, горизонтальная и профильная, фронтальная и профильная?

8. Октант. Что это за понятие?

9. Какими полями плоскостей проекций ограничить первый октант, второй и т.д. до восьмого?

10. Какое положение занимает относительно плоскостей произвольная точка, находящаяся в первом октанте, во втором и т.д. до восьмого?

11. Что характерно для всех точек горизонтальной плоскости проекций, фронтальной плоскости, профильной плоскости проекций?

12. При каком задании точки, не лежащей на оси проекций, возможно совпадение её вертикальной и горизонтальной проекций, её вертикальной и профильной проекций, всех её трех проекций?

#### Пример промежуточной аттестации по теме « Точка, прямая, плоскость». Рейтинговая оценка знаний студентов

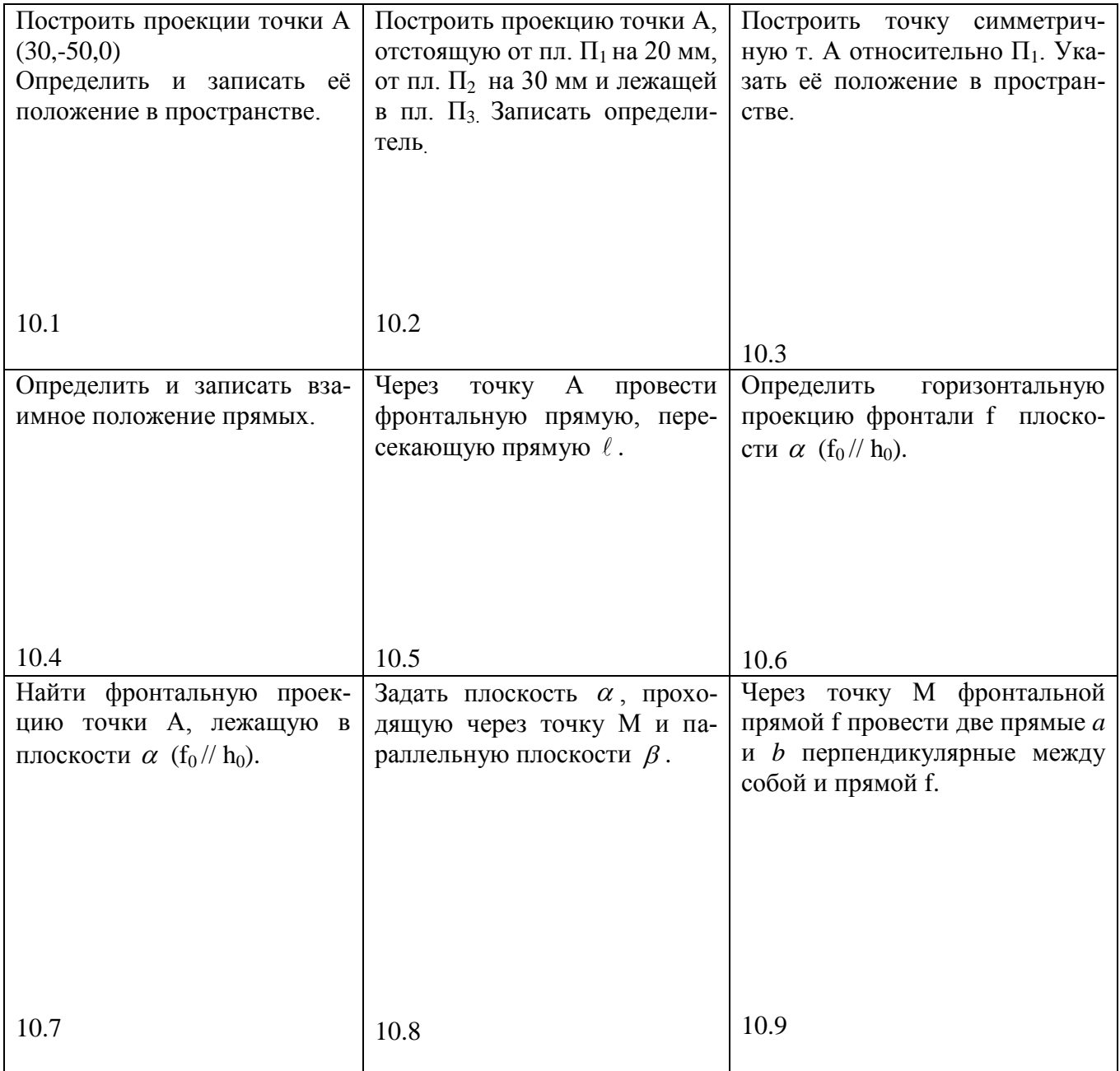

Пример промежуточной аттестации по теме сборочный чертеж: 3D - модели

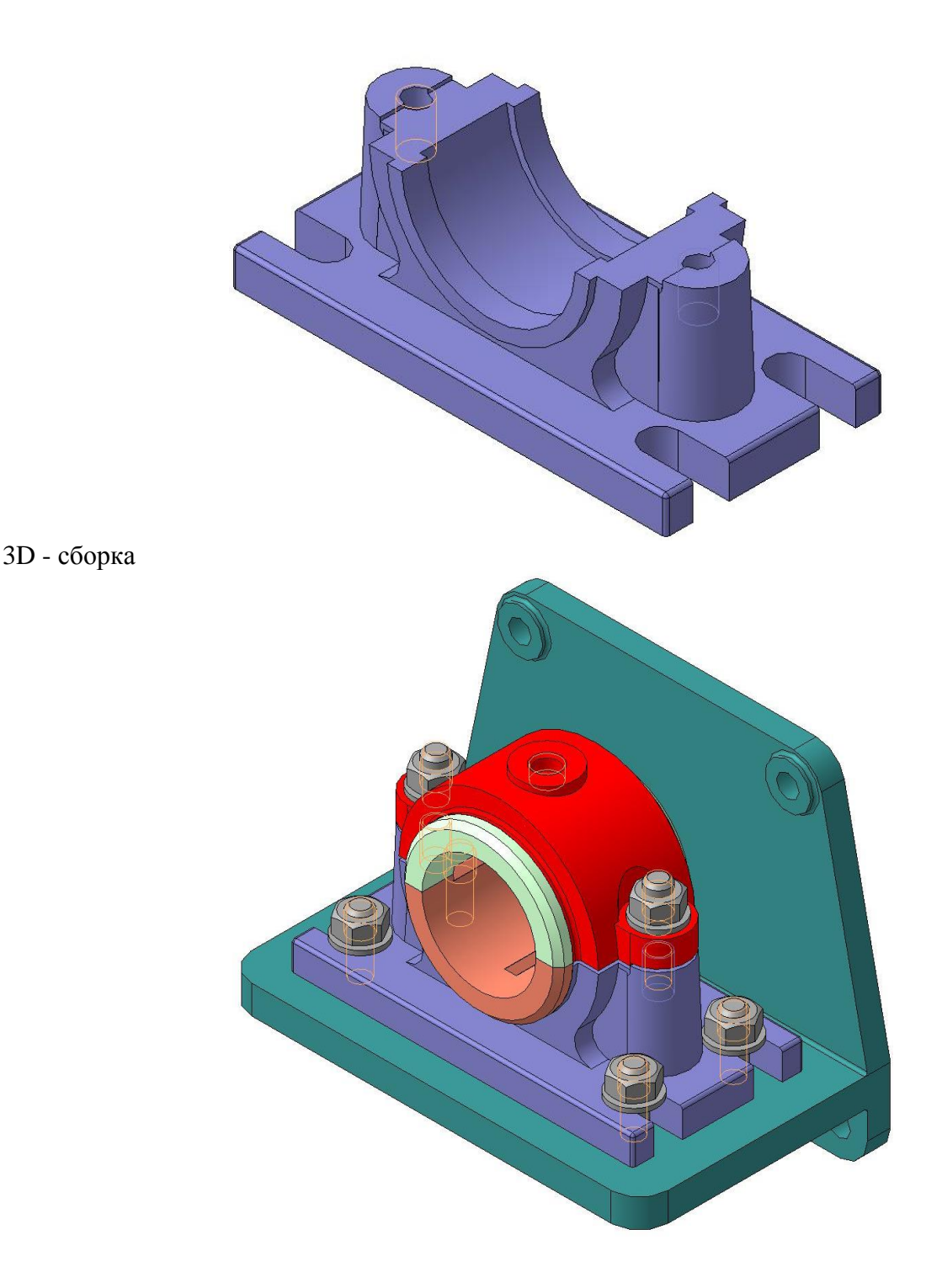

#### **6.2 Методика текущего контроля и промежуточной аттестации**

Освоение основной образовательной программы сопровождается текущим контролем успеваемости и промежуточной аттестацией обучающихся.

Текущий контроль успеваемости обучающихся является элементом внутривузовской системы контроля качества подготовки специалистов и способствует активизации познавательной деятельности обучающихся в межсессионный период как во время контактной работы обучающихся с преподавателем, так и во время самостоятельной работы. Текущий контроль осуществляется преподавателем и может проводится в следующих формах: индивидуальный и (или) групповой

опрос (устный или письменный) на занятиях; защита реферата; презентация проектов, выполненных индивидуально или группой обучающихся; анализ деловых ситуаций (анализа вариантов решения проблемы, обоснования выбора оптимального варианта решения, др.); тестирование (письменное или компьютерное); контроль самостоятельной работы студентов (в письменной или устной форме).

По итогам текущего контроля преподаватель отмечает обучающихся, проявивших особые успехи, а также обучающихся, не выполнивших запланированные виды работ.

Промежуточная аттестация призвана оценить компетенции, сформированные у обучающихся в процессе обучения и обеспечить контроль качества освоения программы. Для контроля результатов освоения обучающимися учебного материала по программе конкретной дисциплины, проверка и оценка знаний, полученных за семестр (курс), развития творческого мышления, приобретения навыков самостоятельной работы, умения применять теоретические знания при решении практических задач, оценки знаний, умений, навыков и уровня сформированных компетенций обучающихся предусматривается зачет.

Зачет может быть проведен в устной форме, в форме письменной работы. Зачеты оцениваются по двухбальной системе: «зачтено», «не зачтено».

Отметка «зачтено» выставляется обучающемуся, если он твердо знает материал, грамотно и по существу излагает его, не допуская существенных неточностей в ответе на вопрос, правильно применяет теоретические положения при решении практических вопросов и задач, владеет необходимыми навыками и приемами их выполнения.

Отметка «не зачтено выставляется обучающемуся, который не знает значительной части материала, допускает существенные ошибки, неуверенно, с большими затруднениями выполняет практические работы.

#### 6.3 Учебно-методическое обеспечение самостоятельной работы студен-**TOB**

1 Рабочая программа дисциплины «Компьютерная графика»: Портал Ижевской ГСХА http://portal.izhgsha.ru/index.php/

2 Методические указания для самостоятельной работы студентов по дисци-«Компьютерная графика»: **TCXA** плине Портал Ижевской http://portal.izhgsha.ru/index.php?q=docs&download=1&id=42091/

3 Методические указания по основам работы в системе компьютерного мо-Компас-3D: **TCXA** делирования Портал Ижевской http://portal.izhgsha.ru/index.php?q=docs&download=1&id=42111/

## **7 УЧЕБНО-МЕТОДИЧЕСКОЕ И ИНФОРМАЦИОННОЕ ОБЕСПЕЧЕНИЕ ДИСЦИПЛИНЫ (МОДУЛЯ) КОМПЬЮТЕРНАЯ ГРАФИКА**

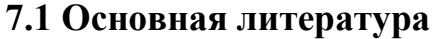

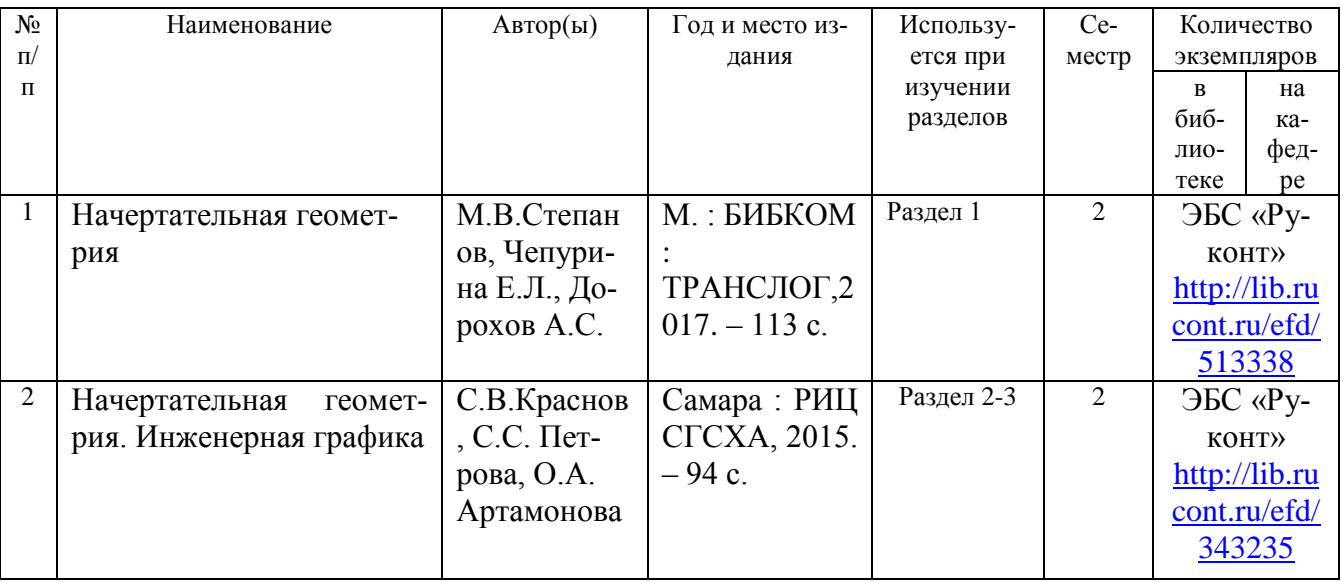

## **7.2 Дополнительная литература**

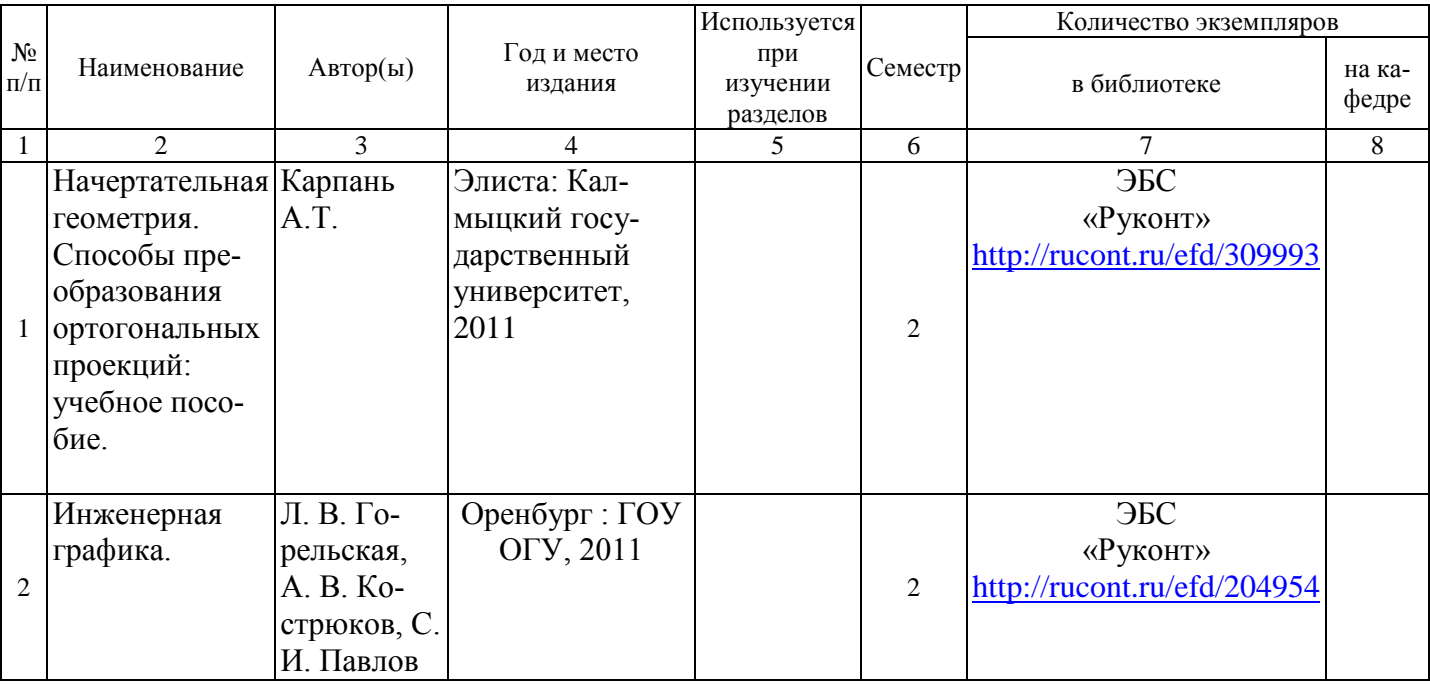

#### **7.3 Перечень учебно - методического обеспечения для самостоятельной работы**

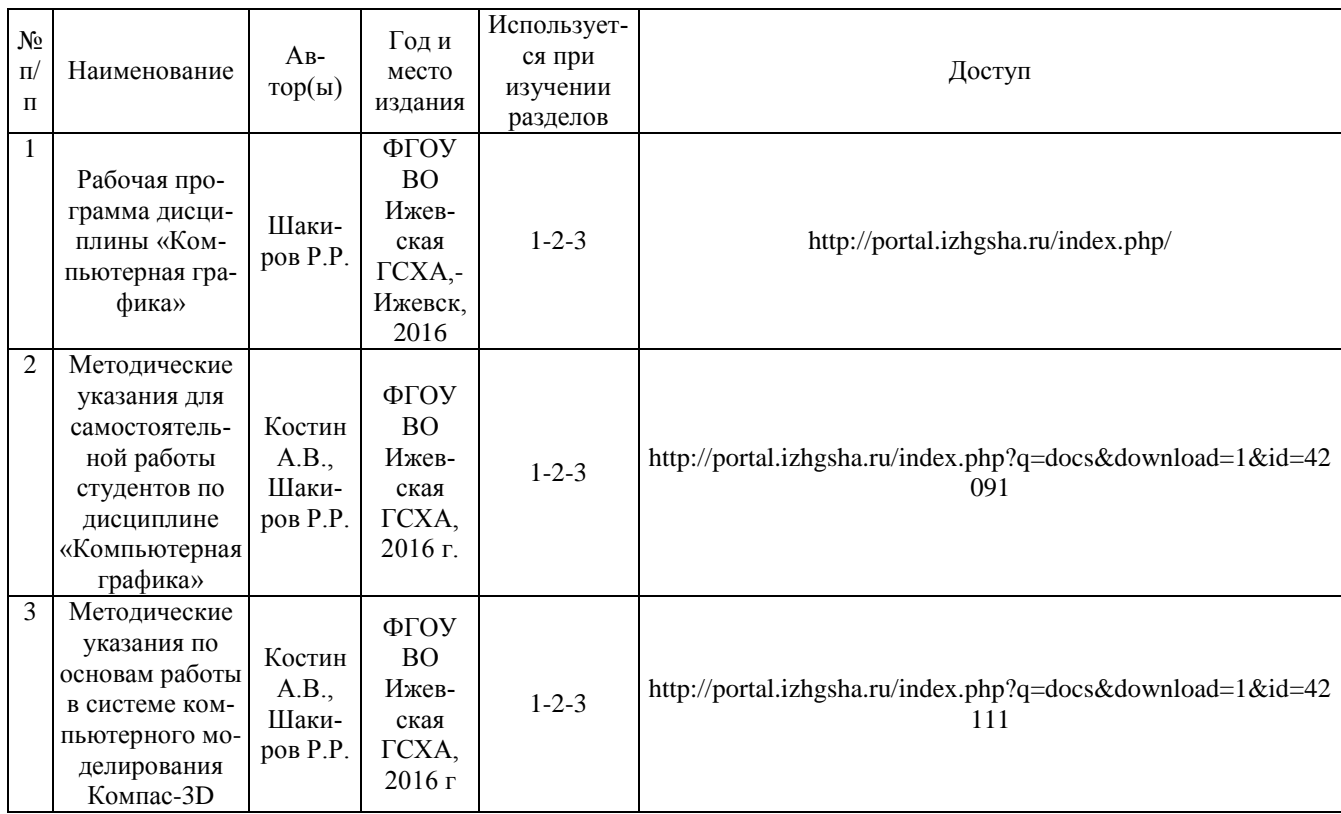

#### **7.4 Методические указания по освоению дисциплины**

Перед изучением дисциплины студенту необходимо ознакомиться с рабочей программой дисциплины, размещенной на портале и просмотреть основную литературу, приведенную в рабочей программе в разделе «Учебно-методическое и информационное обеспечение дисциплины». Книги, размещенные в электронно-библиотечных системах доступны из любой точки, где имеется выход в «Интернет», включая домашние компьютеры и устройства, позволяющие работать в сети «Интернет». Если выявили проблемы доступа к указанной литературе, обратитесь к преподавателю (либо на занятиях, либо через портал академии).

Для изучения дисциплины необходимо иметь чистую тетрадь, объемом не менее 48 листов, для выполнения заданий ватман формата А3. Перед началом занятий надо бегло повторить материал из курсов дисциплин «Черчение» и «Геометрия».

Для эффективного освоения дисциплины рекомендуется посещать все виды занятий в соответствии с расписанием и выполнять все домашние задания в установленные преподавателем сроки. В случае пропуска занятий по уважительным причинам, необходимо подойти к преподавателю и получить индивидуальное задание по пропущенной теме.

Полученные знания и умения в процессе освоения дисциплины студенту рекомендуется применять для решения своих задач, не обязательно связанных с программой дисциплины.

Владение компетенциями дисциплины в полной мере будет подтверждаться Вашим умением ставить конкретные задачи по анализу и синтезу машин и механизмов, а также выявлять существующие проблемы при эксплуатации машин, возникающие из-за некорректных приемов проектирования машин.

Полученные при изучении дисциплины знания, умения и навыки рекомендуется использовать при выполнении курсовых работ(проектов), выпускной квалификационной работе, а также на учебных и производственных практиках.

## **7.5 Перечень информационных технологий, используемых при осу-**

#### **ществлении образовательного процесса по дисциплине, включая перечень**

#### **программного обеспечения и информационных справочных систем (при**

#### **необходимости)**

Поиск информации в глобальной сети Интернет

Работа в электронно-библиотечных системах

Работа в ЭИОС вуза (работа с порталом и онлайн-курсами в системе moodle.izhgsha.ru)

Мультимедийные лекции

Работа в компьютерном классе

Компьютерное тестирование

*При изучении учебного материала используется комплект лицензионного программного обеспечения следующего состава:*

1. Операционная система: Microsoft Windows 10 Professional. Подписка на 3 года. Договор № 9-БД/19 от 07.02.2019. Последняя доступная версия программы. Astra Linux Common Edition. Договор №173-ГК/19 от 12.11.2019 г.

2. Базовый пакет программ Microsoft Office (Word, Excel, PowerPoint). Microsoft Office Standard 2016. Бессрочная лицензия. Договор №79-ГК/16 от 11.05.2016. Microsoft Office Standard 2013. Бессрочная лицензия. Договор №0313100010014000038-0010456-01 от 11.08.2014. Microsoft Office Standard 2013. Бессрочная лицензия. Договор №26 от 19.12.2013. Microsoft Office Professional Plus 2010. Бессрочная лицензия. Договор №106-ГК от 21.11.2011. Р7-Офис. Договор №173-ГК/19 от 12.11.2019 г.

3. Информационно-справочная система (справочно-правовая система) «Консультант Плюс». Соглашение № ИКП2016/ЛСВ 003 от 11.01.2016 для использования в учебных целях бессрочное. Обновляется регулярно. Лицензия на все компьютеры, используемые в учебном процессе.

4. Учебный комплект КОМПАС-3D. Договор №КмК-19-0218 от 09.12.2019 г. Договор №КмК-20-0160 (133-ГК/20) от 08.09.2020 г.

*Обучающимся обеспечен доступ (удаленный доступ) к следующим современным профессиональным базам данных и информационным справочным системам:*

Информационно-справочная система (справочно-правовая система) «Консультант Плюс».

«1С:Предприятие 8 через Интернет для учебных заведений» [\(https://edu.1cfresh.com/\)](https://edu.1cfresh.com/) со следующими приложениями: 1С: Бухгалтерия 8, 1С: Управление торговлей 8, 1С:ERP Управление предприятием 2, 1С: Управление нашей фирмой, 1С: Зарплата и управление персоналом. Облачный сервис.

#### **7.6 Перечень Интернет-ресурсов**

1. Официальные сайт Ижевской ГСХА – Режим доступа: [www.izhgsha.ru/](http://www.izhgsha.ru/)

2. Портал Ижевской ГСХА – Режим доступа: <http://portal.izhgsha.ru/index.php>

3. Система электронного обучения – Режим доступа: <http://moodle.izhgsha.ru/>

4. Электронно-библиотечная система «Руконт». – Режим доступа: <http://rucont.ru/>

5. Электронно-библиотечная система "AgriLib" . – Режим доступа: <http://ebs.rgazu.ru/>

### **8 МАТЕРИАЛЬНО-ТЕХНИЧЕСКОЕ ОБЕСПЕЧЕНИЕ ДИСЦИПЛИНЫ (МОДУЛЯ)**

Учебная аудитория для проведения занятий лекционного и семинарского типа, групповых и индивидуальных консультаций, текущего контроля и промежуточной аттестации (лекционных занятий). Аудитория, укомплектованная специализированной мебелью и техническими средствами обучения, служащими для представления учебной информации большой аудитории: переносной компьютер, проектор, доска, экран.

Учебная аудитория для проведения занятий лекционного и семинарского типа, групповых и индивидуальных консультаций, текущего контроля и промежуточной аттестации (лабораторных занятий). Аудитория, укомплектованная специализированной мебелью и техническими средствами обучения, служащими для представления учебной информации большой аудитории: компьютеры с необходимым программным обеспечением, выходом в «Интернет» и корпоративную сеть вуза; лабораторное оборудование: Комплекты деталей и сборочных узлов; Комплект измерительного инструмента.

Помещение для самостоятельной работы. Помещение оснащено компьютерной техникой с возможностью подключения к сети «Интернет» и обеспечением доступа в электронную информационно-образовательную среду организации.

Помещения для хранения и профилактического обслуживания учебного оборудования

## **ФОНД ОЦЕНОЧНЫХ СРЕДСТВ**

по дисциплине "Компьютерная графика" Основной профессиональной образовательной программы высшего образования Направление «Технология продукции и организация общественного питания» Квалификация выпускника БАКАЛАВР

## 1 ПАСПОРТ ФОНДА ОЦЕНОЧНЫХ СРЕДСТВ

#### 2 Методические материалы, определяющие процедуры оценивания компетенций

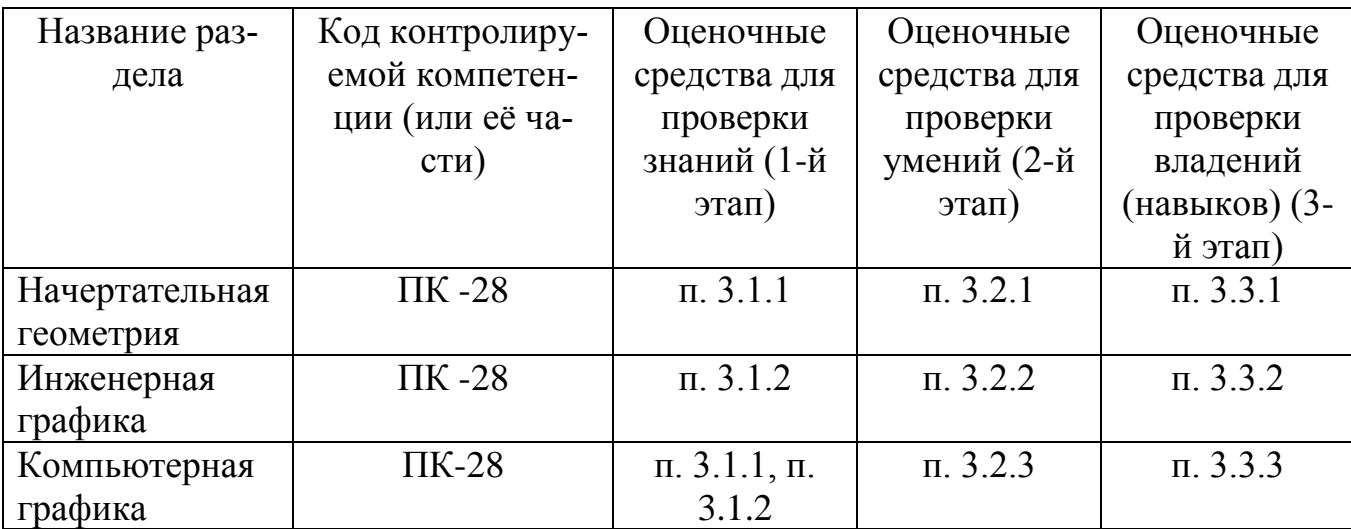

#### 2.1 Описание показателей, шкал и критериев оценивания компетенций

Показателями уровня освоенности компетенций на всех этапах их формирования являются:

#### 1-й этап (уровень знаний):

- Умение отвечать на основные вопросы и тесты на уровне понимания сути – удовлетворительно (3).

- Умение грамотно рассуждать по теме задаваемых вопросов - хорошо (4)

- Умение формулировать проблемы по сути задаваемых вопросов – отлично

 $(5)$ 

#### 2-й этап (уровень умений):

- Умение решать простые задачи с незначительными ошибками - удовлетворительно (3).

- Умение решать задачи средней сложности – хорошо (4).

- Умение решать задачи повышенной сложности, самому ставить задачи отлично (5).

#### 3-й этап (уровень владения навыками):

- Умение формулировать и решать задачи из разных разделов с незначительными ошибками - удовлетворительно (3).

- Умение находить проблемы, решать задачи повышенной сложности - хорошо  $(4)$ .

- Умение самому ставить задачи, находить недостатки и ошибки в решениях  $-$  отлично (5).

#### 2.2 Методика оценивания уровня сформированности компетенций в целом по дисциплине

Уровень сформированности компетенций в целом по дисциплине оценивается

на основе результатов текущего контроля знаний в процессе освоения дисциплины - как средний балл результатов текущих оценочных мероприятий в течение семестра;

Критерии оценивания студента для получения зачёта:

«Зачтено» - демонстрирует полноту ответа по существу поставленных вопросов: логичность, последовательность и пропорциональность изложения материала; знание основных понятий и терминов по дисциплине, умение их использовать, рассуждать, обобщать, делать выводы, обосновать свою точку зрения; умение связать ответ с другими дисциплинами по специальности и с современными проблемами; за неполное знание материала, но недостатки в подготовке студента не помешают ему в дальнейшем овладеть знаниями по специальности в целом.

«Не зачтено» - демонстрирует незнание большей части материала, которое свидетельствует об слабом понимании или непонимании предмета и не позволит ему овладеть знаниями по специальности; при ответе допускает грубые ошибки, которые не может исправить даже при помощи преподавателя.

#### 3. Типовые контрольные задания тесты и вопросы

#### **3.1 ТЕСТЫ**

#### Примеры тестовых заданий 3.1.1 Раздел «Начертательная геометрия»

Метод проекций:

1. Косоугольная проекция треугольника АВС на плоскость проекций п1 изображена на рисунке:

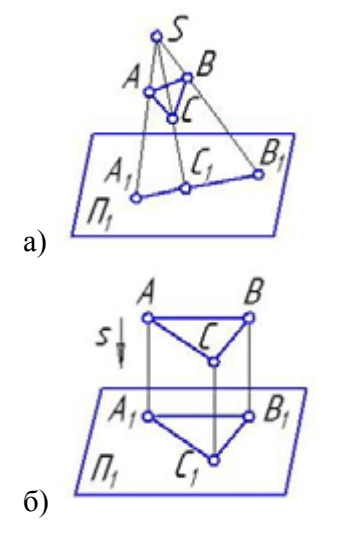

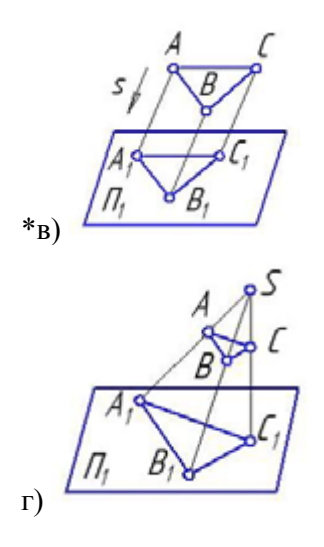

2. Центральная проекция треугольника АВС на плоскость проекций π1 изображена на рисунке:

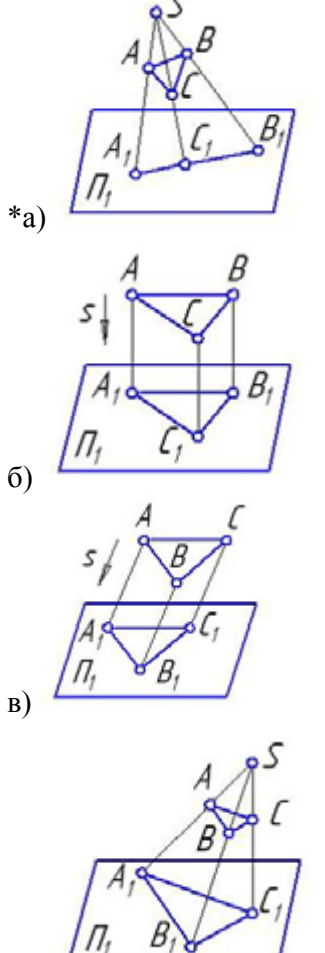

\*г)

3. Параллельная проекция треугольника АВС на плоскость проекций π1 изображена на рисунке:

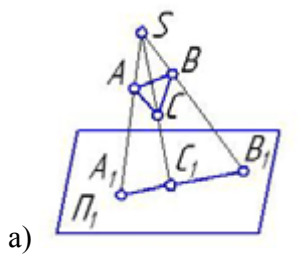

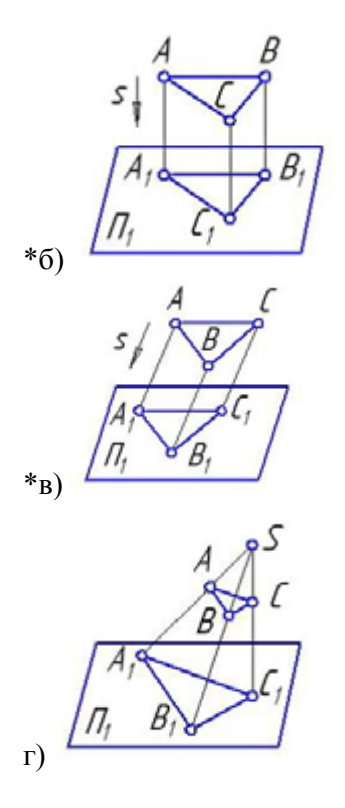

4. Ортогональная проекция треугольника АВС на плоскость проекций π1 изображена на рисунке:

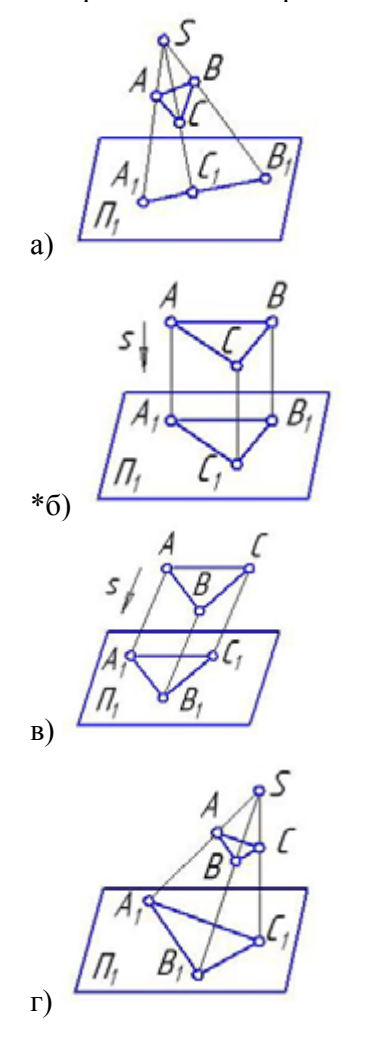

5. Центральное проецирование представлено на рисунке:

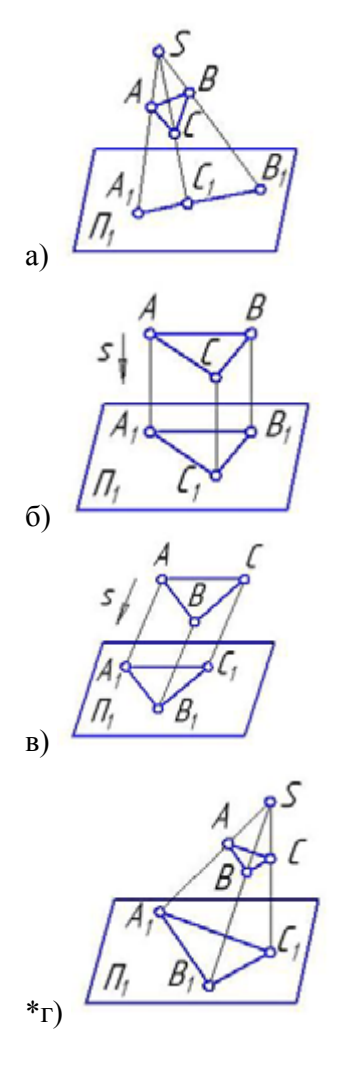

Способы преобразования:

1. Прямая общего положения изображена на рисунке:

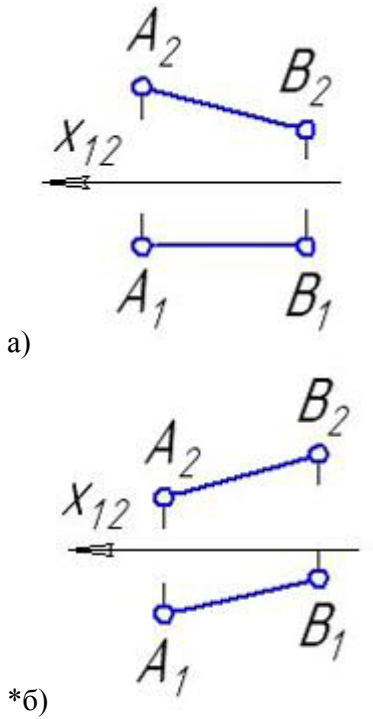

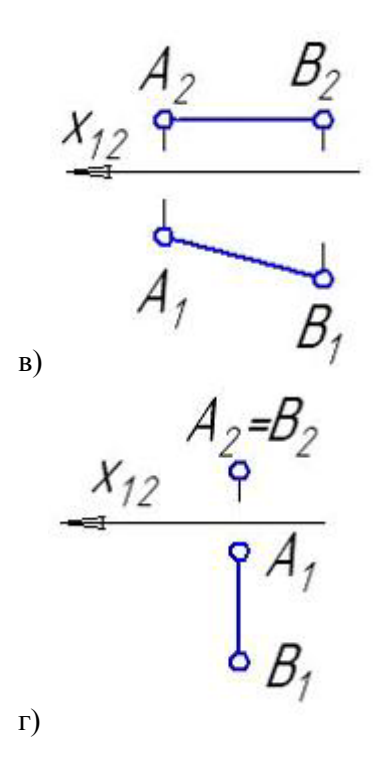

2. Прямые частного положения изображены на рисунке:

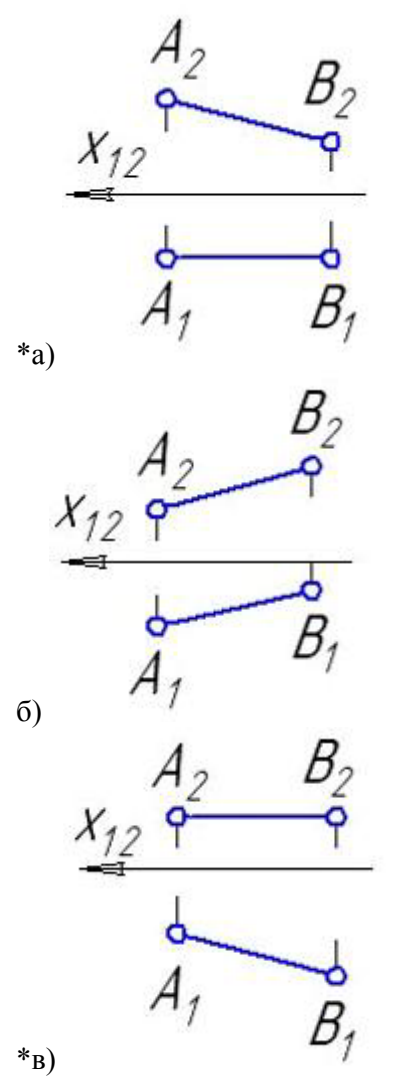

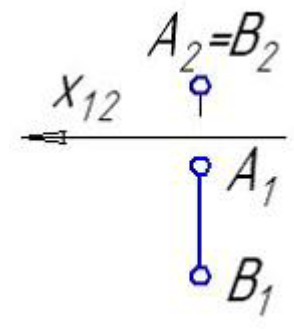

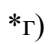

3. Прямая уровня изображена на рисунке:

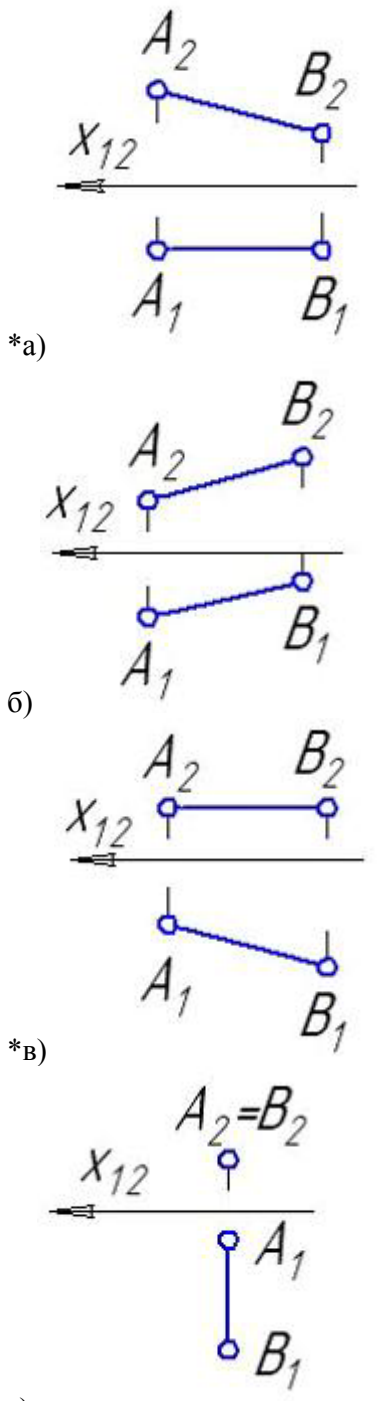

4. Фронталь изображена на рисунке:

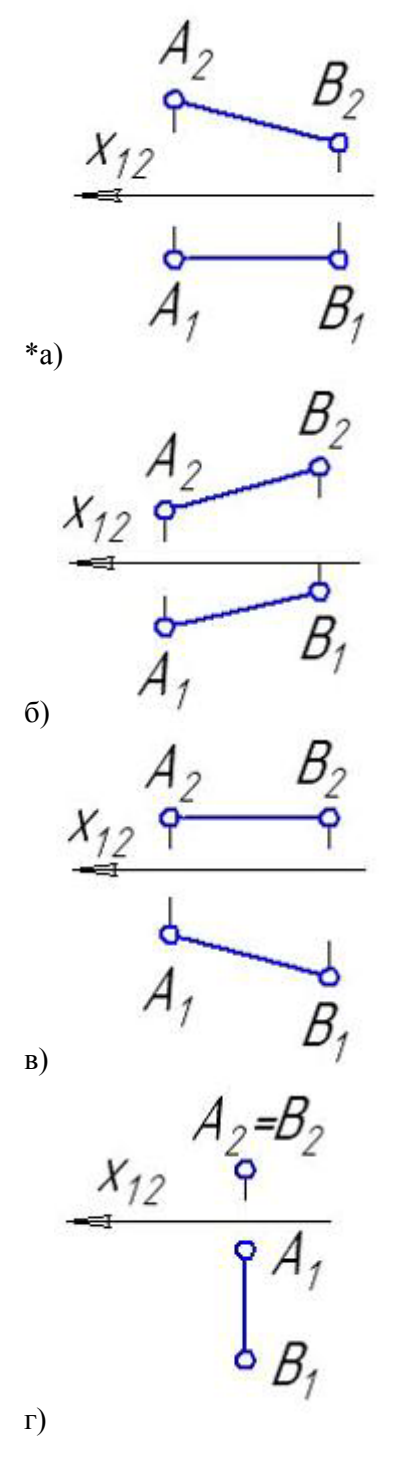

5. Горизонталь изображена на рисунке:

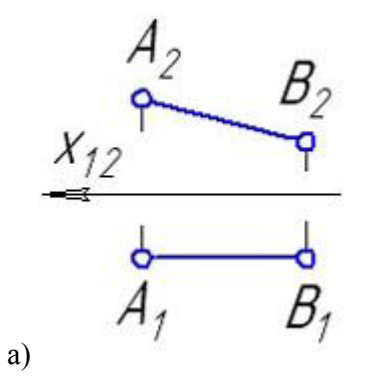

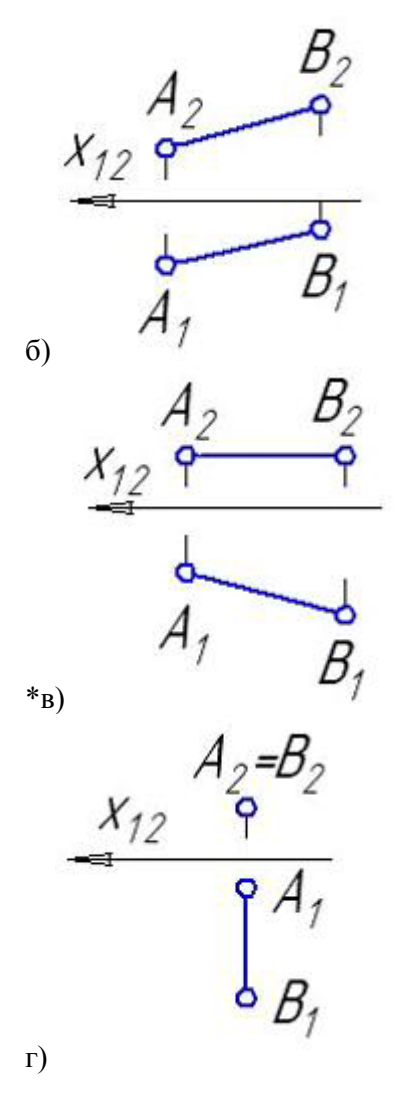

Позиционные задачи:

1. Параллельные прямые a и b изображены на рисунке:

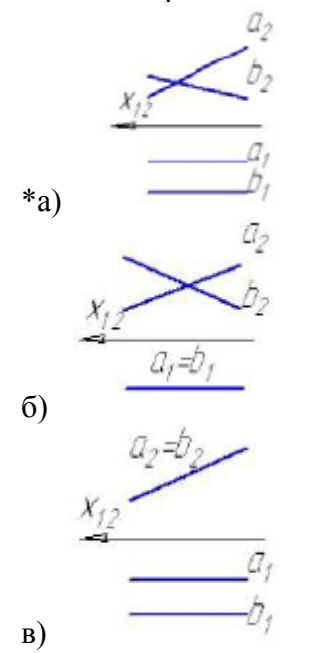

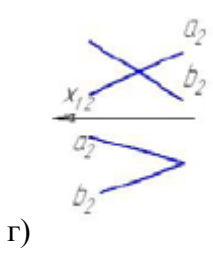

2. Из заданных прямых a, c, b, и l плоскость, параллельную плоскости  $\Sigma(\text{m}\,\|\, \text{n})$  можно образовать пересекающимися прямыми:

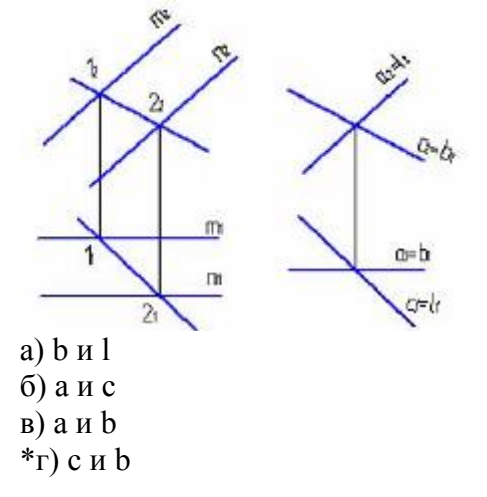

3. Плоскость  $\beta$ (d  $\bigcap$  e) параллельна заданной на рисунке ... плоскости:

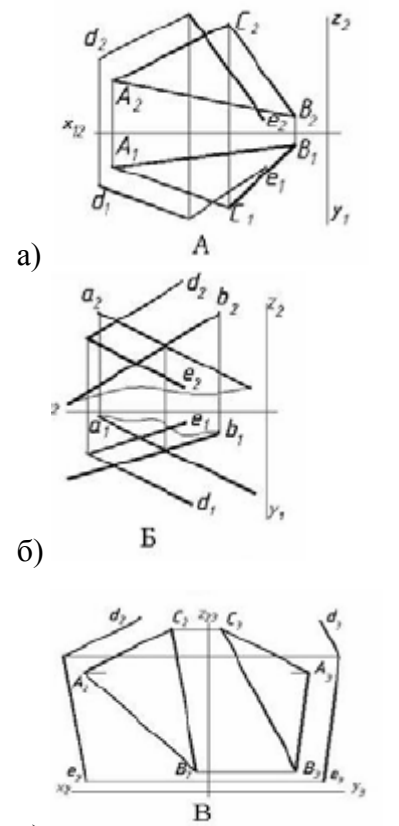

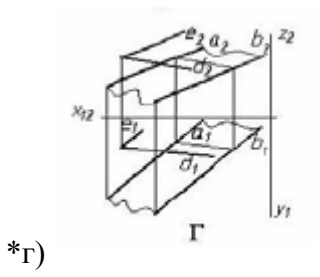

3. Укажите рисунок, на котором прямая **m** параллельна плоскости, заданной треугольником АВС:

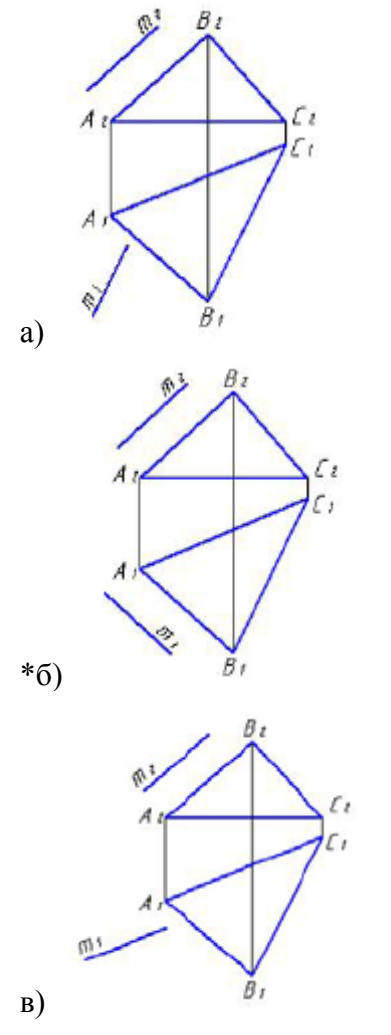

3. Прямая т, параллельная плоскости АВС, показана на рисунке:

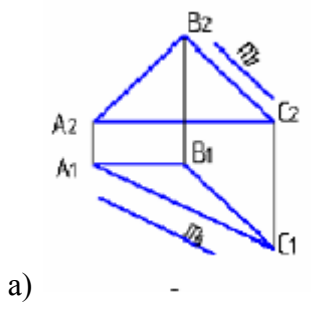

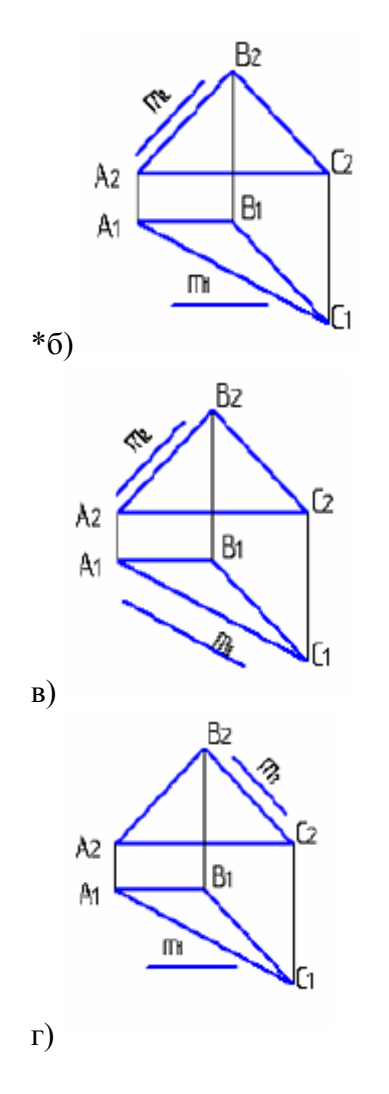

4 Прямая, параллельная заданной плоскости, показана на чертеже:

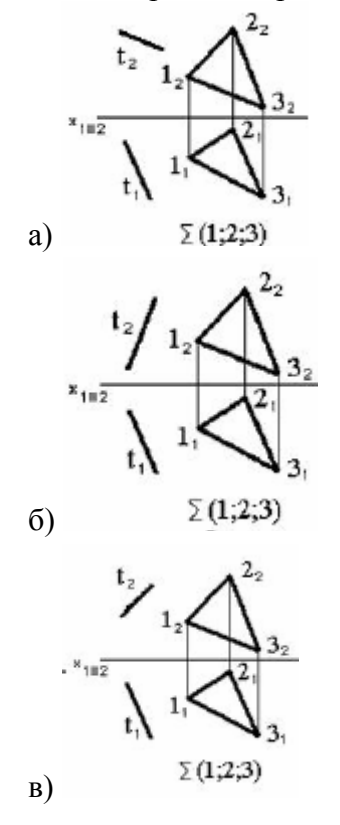

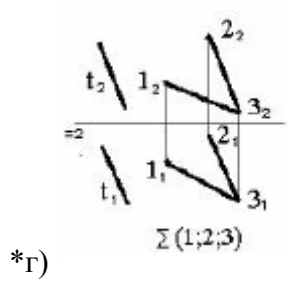

5. Прямая т, не параллельная плоскости АВС, показана на рисунке:

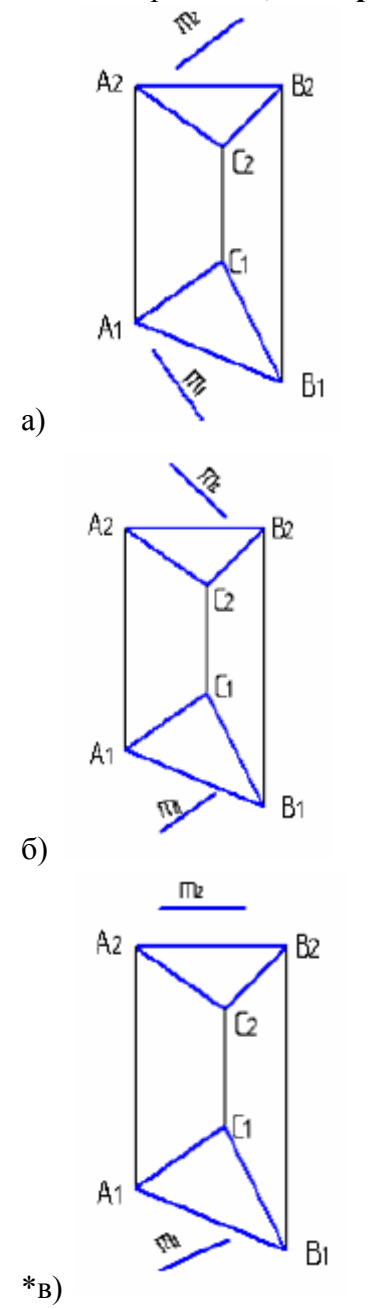

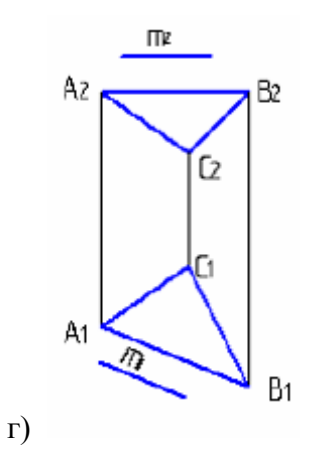

Метрические задачи:

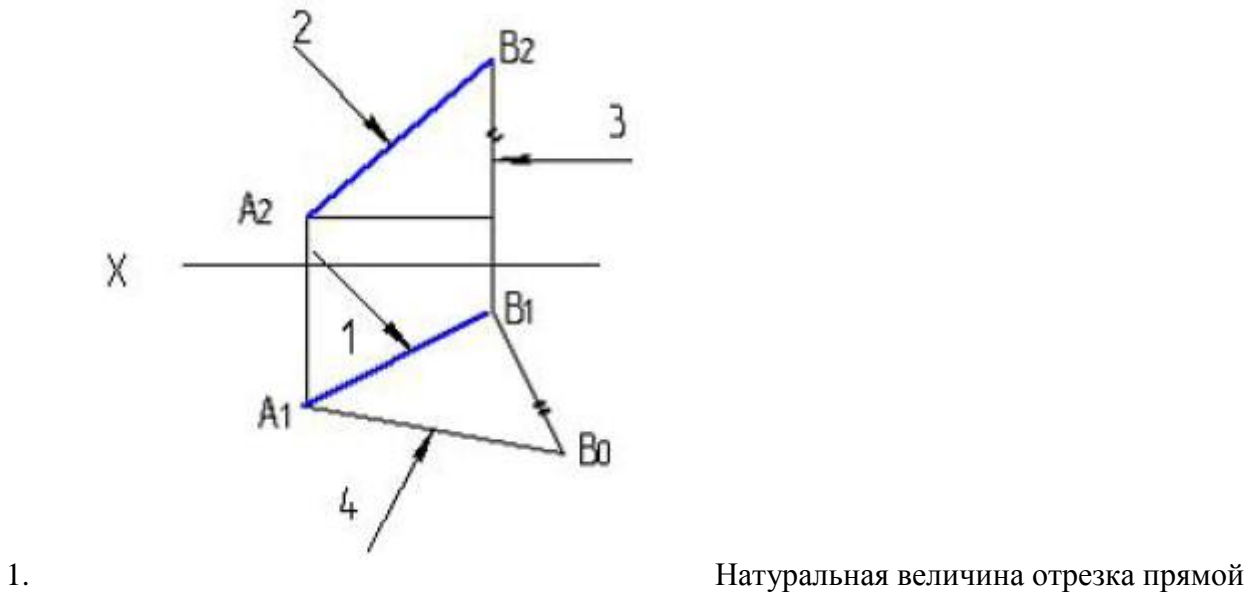

указана на рисунке цифрой:

а) 1 \*б) 4 в) 2

г) 3

2. Натуральная величина угла наклона АВ к  $\pi$ 2 – правильно определена на рисунке:

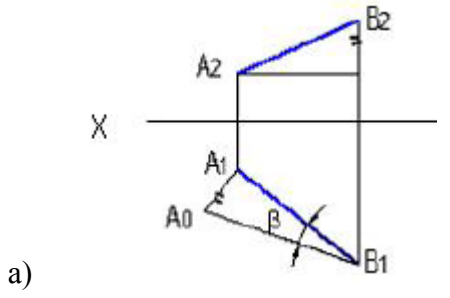

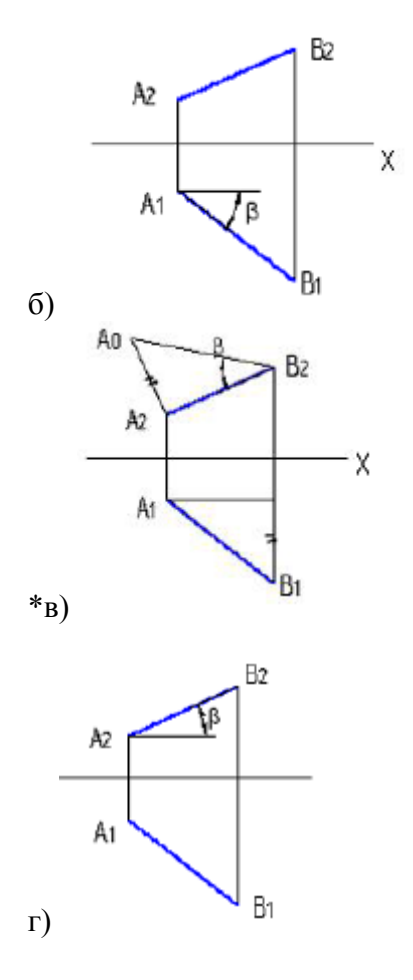

3. Натуральная величина угла наклона АВ к  $\pi$ 1 - правильно определена на рисунке:

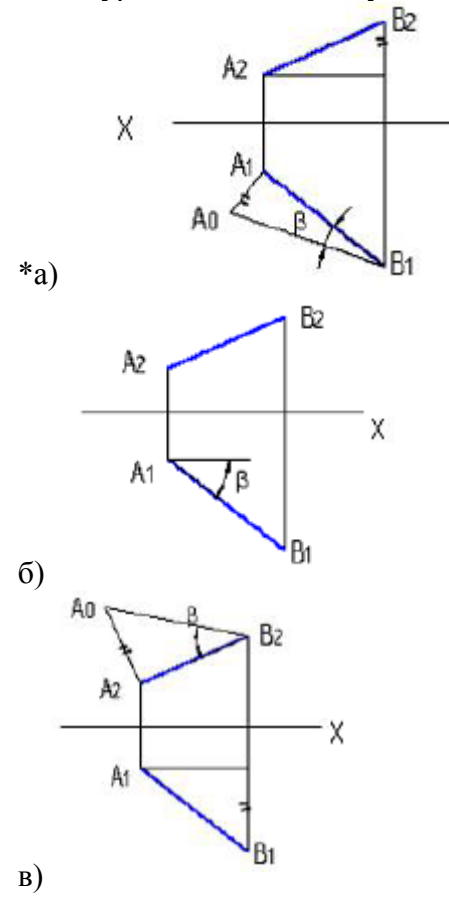

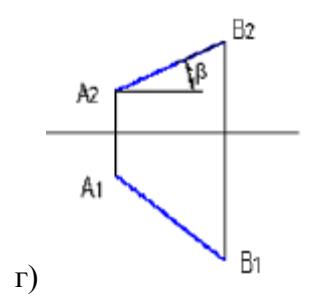

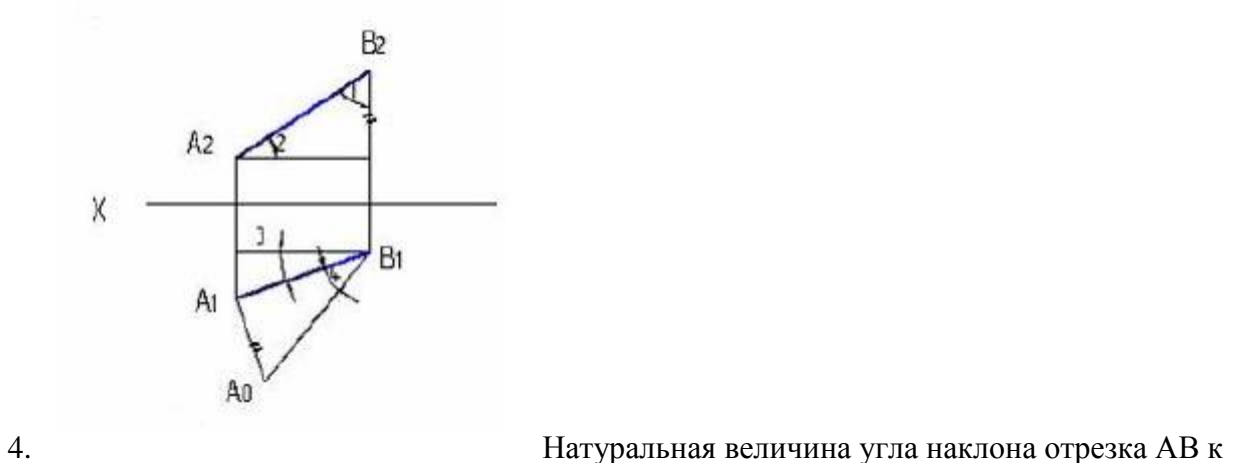

π1 указана на рисунке цифрой:

а) 2 б) 1

в) 3

\*г) 4

5. Укажите рисунок, на котором правильно определен угол α – наклона отрезка прямой к горизонтальной плоскости проекций.

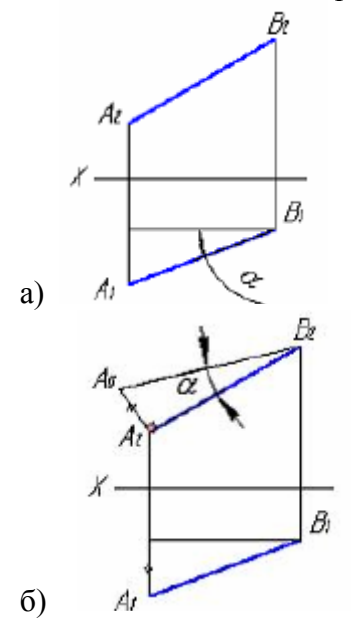

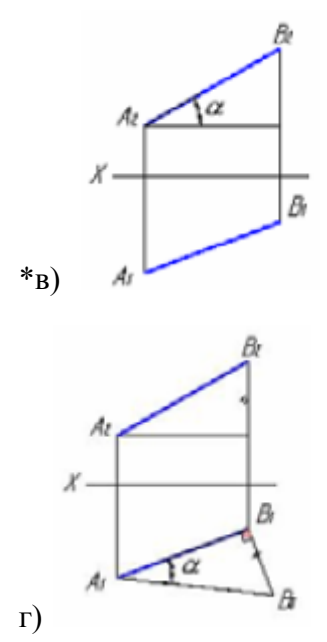

Поверхности:

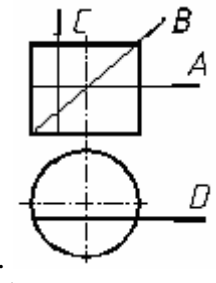

1. Какая линия получится при пересечении цилиндра плоскостью А:

\*а) окружность

б) эллипс

в) прямоугольник

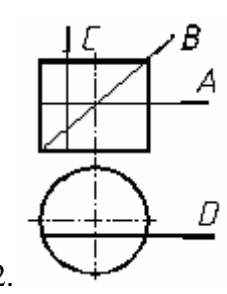

2. Какая линия получится при пересечении цилиндра плоскостью В:

а) окружность

 $*6$ ) эллипс

в) прямоугольник

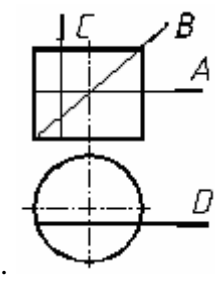

3. Какая линия получится при пересечении цилиндра плоскостью С,D:

а) окружность

б) эллипс

#### \*в) прямоугольник

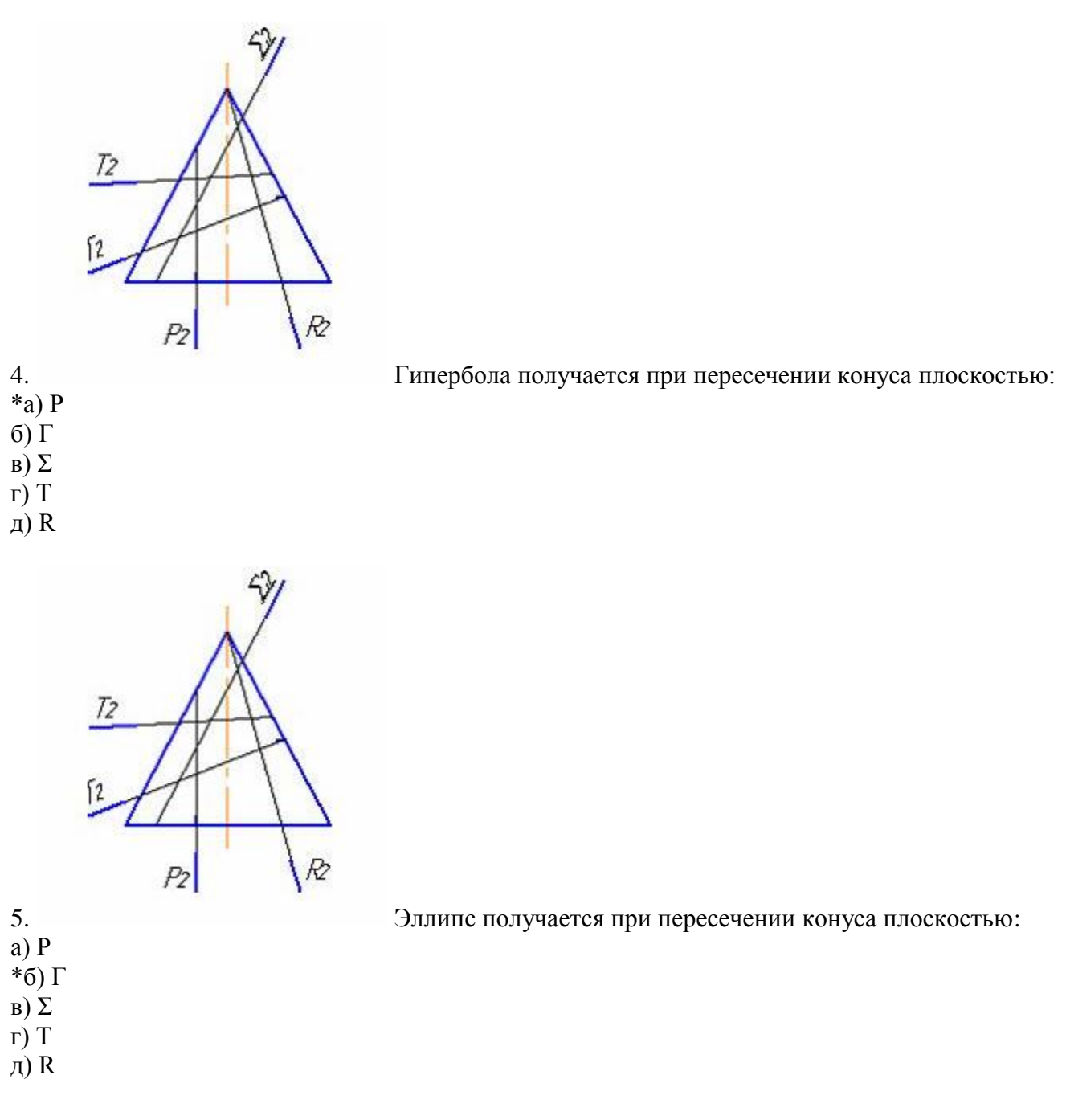

# **3.1.2 Раздел «Инженерная графика»**

1. Дополнительным называется вид, полученный проецированием предмета или его части на плоскость, не параллельную основным плоскостям проекций.

+ дополнительную картинную местную секущую

> 2. Для изображения отдельного ограниченного места поверхности предмета служит вид.

+ местный главный дополнительный фронтальный

- 3. Согласно ГОСТ 2.305-68 виды, разрезы, сечения являются …
- + изображениями предметами деталями свойствами изделия
	- 4. Буквой *А* на рисунке обозначено изображение, называемое видом …

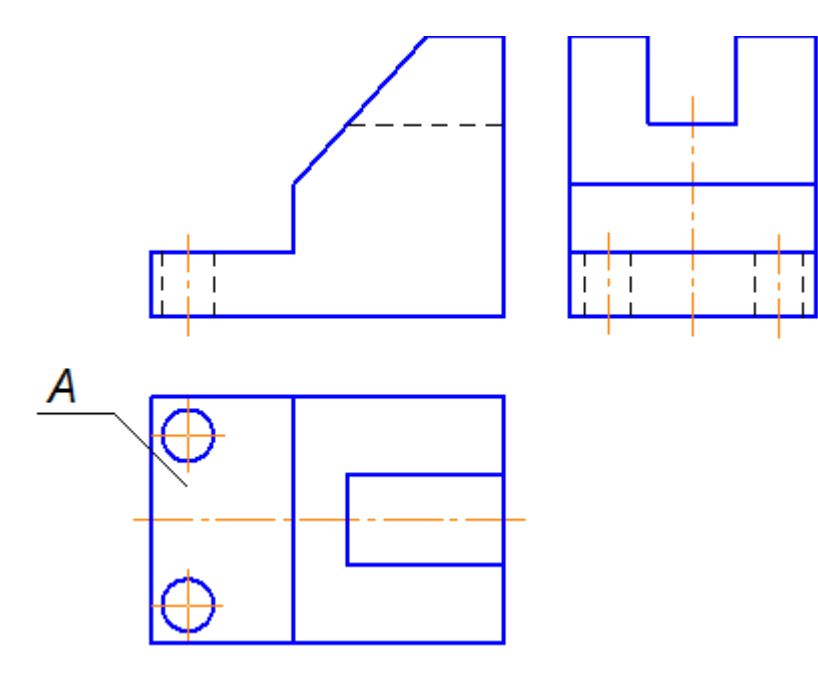

+ сверху

снизу

справа

спереди

- 5. Часть вида и часть разреза допускается соединять на одном изображении, разделяя их линией.
- + волнистой штриховой сплошной толстой основной разомкнутой
	- 6. Часть вида и часть разреза допускается соединять на одном изображении, разделяя их линией.
- + волнистой

штриховой сплошной толстой основной разомкнутой

7. Выносной элемент *В*, выполненный в масштабе 4:1, на чертеже обозначается …

Δ

- +  $B(4:1)$ 
	- *В* М 2:1
	- *В* М(2:1)
	- *В* М/2:1
	- 8. На чертеже буквой А обозначен вид …

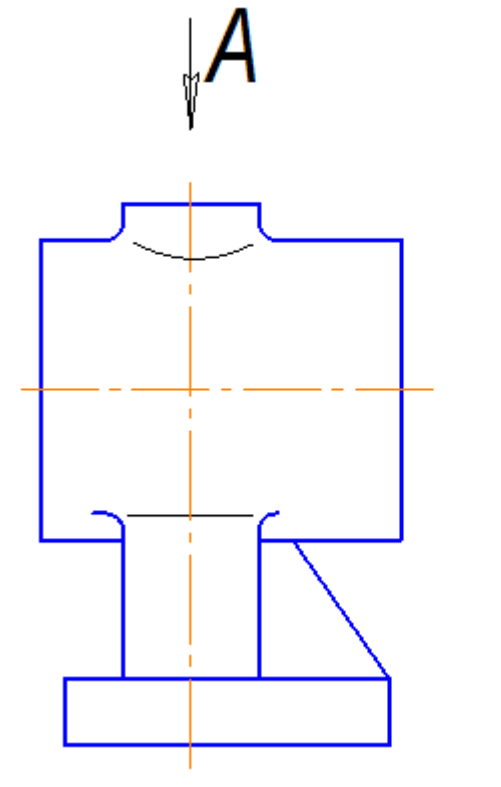

+ местный

дополнительный сверху снизу

9. На чертеже показано изображение и обозначение …

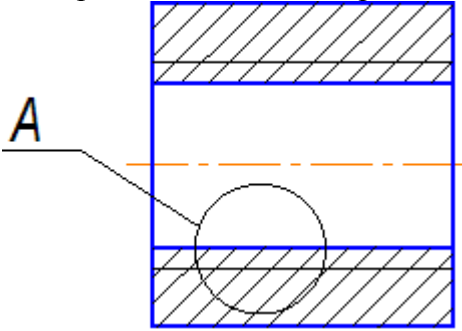

$$
A(2:1)
$$

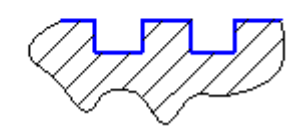

- + выносного элемента местного разреза местного вида дополнительного вида
	- 10. Сплошными тонкими линиями-диагоналями на чертеже показана(-о) …

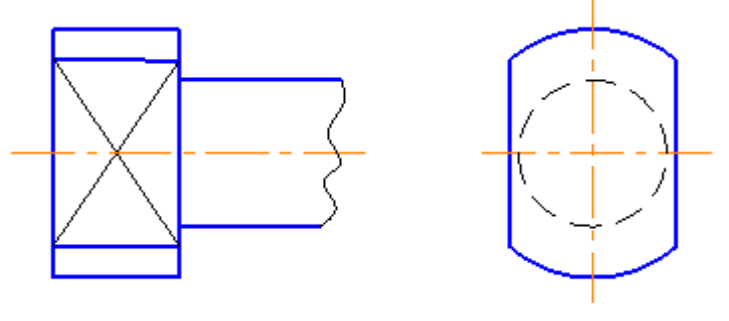

+ плоскость

пересечение поверхностей сфера сечение

## **3.2 Вопросы**

## **3.2.1 Раздел «Начертательная геометрия»**

- 1. Каковые инвариантные свойства центрального проецирования?
- 2. В чем суть метода проекций?
- 3. Сколько необходимо иметь проекций для определения положения геометрической фигуры в пространстве?
- 4. Как построить третью проекцию по двум данным?
- 5. Как связаны между собой проекции точки?
- 6. Сколькими и какими координатами определяется положение каждой проекции точки?
- 7. Как построить проекции отрезка прямой?
- 8. Какое положение может занимать прямая по отношению к плоскостям проекции? Что такое след прямой?
- 9. Какое взаимное положение могут занимать прямые в пространстве? Как выглядит эпюр таких прямых?
- 10.Когда прямой проецируется на плоскость проекции без искажения (на основании теоремы о проецировании прямого угла)?
- 11.В чем суть определения, истинной величины отрезка прямой способом прямоугольного треугольника?
- 12.Какие знаете способы задания плоскости на чертеже?
- 13.Что такое след плоскости?
- 14.Какое положение может занимать данная плоскость по отношению к плоскостям проекций?
- 15.Каково условие принадлежности точки плоскости и как это условие выполняется на эпюре?
- 16.Какие линии являются линиями особого положения в плоскости?
- 17.Какое взаимное положение могут занимать прямая и плоскость?
- 18.Каково условие параллельности прямой и плоскости?
- 19.Каково условие перпендикулярности прямой и плоскости?
- 20.Каков алгоритм построения точки пересечения прямой с плоскостью, если обе пересекающие фигуры занимают общее положение по отношению к плоскостям проекции?
- 21.Какое взаимное положение могут занимать плоскости?
- 22.Каково условие параллельности двух плоскостей?
- 23.Каково условие перпендикулярности двух плоскостей?
- 24.Каков алгоритм построения линии пересечения двух плоскостей, занимающих общее положение по отношению к плоскостям проекций?
- 25.Какие существуют способы преобразования эпюра?
- 26.В чем суть способа замены плоскостей проекций и при решении каких задач желательно использовать этот способ?
- 27.В чем суть способа плоско-параллельного перемещения и при решении каких задач желательно использовать вращения вокруг горизонтали или фронтали?
- 28.Как построить проекции кривой линии?
- 29.Как построить проекции винтовой линии?
- 30. Что называется определителем поверхности?
- 31.Каков определитель цилиндрической и конической поверхностей?
- 32.Что входит в состав определителя поверхности общего вида?
- 33.Какие знаете поверхности частного вида?
- 34.Каков определитель винтовой поверхности7
- 35.Как построить проекции прямого и косого геликоидов?
- 36.Какие задачи относятся к позиционным задачам?
- 37.Каков алгоритм построения точек пересечения прямой с поверхностью, занимающих общее положение по отношению к плоскостям проекции?
- 38.Какова методика построения линии пересечения поверхности плоскостью?
- 39.Какие могут быть кривые конических сечений и от чего это зависит?
- 40.Какова методика построения линии пересечения двух многогранников?
- 41.Какова общая методика построения линии пересечения поверхностей вращения?
- 42.В каком случае используется способ секущих плоскостей для построения линии пересечения двух поверхностей?
- 43.В каком случае используется способ секущих концентрических сфер для построения линии пересечения двух поверхностей?
- 44.В каком случае можно обойтись без использования секущих вспомогательных поверхностей-посредников для построения линии пересечения двух поверхностей?
- 45.Какие знаете особые случаи пересечения поверхностей? В чем суть теоремы Монжа?
- 46.Какие группы задач относятся к метрическим задачам?
- 47.Какие задачи относятся к группе задач на определение расстояний?
- 48.Какие задачи относятся к группе задач на определение углов?
- 49.Что называется разверткой поверхности?
- 50.Какие поверхности относятся к развертываемым, а какие к неразвертываемым?
- 51.Какие существуют способы построения разверток конической и цилиндрической поверхностей?
- 52.Где на практике находить умение строить развертки поверхностей?

#### **3.2.2 Раздел «Инженерная графика»**

1. Какие знаете масштабы, установленные ГОСТом?

- 2. Какие знаете форматы, установленные ГОСТом?
- 3. Какие знаете типы линий, установленные ГОСТом?
- 4. Какие знаете чертежные шрифты, установленные ГОСТом?
- 5. Какие знаете условные графические изображения материалов, установленные ГОСТом?
- 6. Какие знаете изображения, установленные ГОСТом?
- 7. Что называется разрезом? Какова классификация разрезов?
- 8. С какой целью выполняются разрезы?
- 9. Что называется сечением и как подразделяются сечения?
- 10.С какой целью выполняются сечения?
- 11.Что называется видом и как подразделяются виды?
- 12.Каковы правила нанесения размеров, установленные ГОСТом?
- 13.Как образуется резьба?
- 14.Каковы основные параметры резьбы?
- 15.Как условно изображаются на чертеже и изображаются различные резьбы?
- 16.Как условно изображаются и обозначаются резьбовые крепежные детали на чертежах?
- 17.Какие соединения называются разъемными?
- 18.Какие соединения называются неразъемными?
- 19.Как условно изображаются и обозначаются швы сварных, паяных и клеевых соединений на чертежах?
- 20.Что называется эскизом и в каких случаях выполняются эскизы?
- 21.Что должен содержать эскиз?
- 22.Что называется сборочным чертежом и каково его назначение?
- 23.Что должен содержать сборочный чертеж?
- 24.Что называется спецификацией и как оформляется этот документ в соответствии с ГОСТом?
- 25.Что называется рабочим чертежом и каково его назначение?
- 26.Что должен содержать рабочий чертеж?
- 27.Какие знаете формы основной надписи и когда они используются?
- 28.Какие упрощения допускаются ГОСТом при выполнении сборочных чертежей?
- 29.Что называется схемой?
- 30.Что должен содержать чертеж электрической принципиальной схемы?
- 31.Что входит в условное обозначение элементов электрической схемы?
- 32.Что называется перечнем элементов электрической принципиальной схемы?
- 33.Как оформляется перечень элементов в соответствии с ГОСТом?

## **3.2.3 Раздел «Компьютерная графика»**

- 1 Каким образом можно изменить размер окна?
- 2 Какие основные элементы окна в Windows Вы знаете?

3 Каким образом можно управлять изображением в окне документа?

4 Какие основные типы документов могут быть созданы в системе?

5 Какие основные 6 страниц содержит инструментальная панель?

6 Каким образом используется панель расширенных команд?

7 С какой целью создаются фрагменты чертежа?

8 Какие способы построение отрезка прямой Вы знаете?

9 Какие способы измерения длины отрезка Вы знаете?

10 Какие привязки используются в системе для выполнения построений?

11 Какими с пособами можно выделить объект?

12 В чем преимущество простановки размеров от базы?

13 Каким образом можно проставить размер на полочке?

14 Каким образом можно выполнить надпись 2х45°?

15 Каким образом можно выполнить надпись 2 фаски, используя шаблон?

16 Каким способом можно выбрать тип линии?

17 Какими способами можно изменить тип линии уже построенного элемента

18 В каких случаях используют вспомогательные построения?

19 Какой командой можно удалить все вспомогательные построения?

20 Каким образом можно изображать окружность с центровыми линиями?

21 Какие способы выполнения правильных многоугольников используются в системе?

22 В каких случаях выполняют скругления с усечением и без усечения?

23 В каких случаях используется команда Усечение кривой?

24 Какие требования предъявляются к эскизу при создании трехмерной пространственной модели способом выдавливания?

25 Можно ли использовать для создания пространственной трехмерной модели ранее выполненный чертеж в 2D?

26 После создания пространственной трехмерной модели можно ли изменить ее параметры и каким образом?

27 В чем отличие в конструкции пространственной модели с фиксированной тонкой стенкой от модели, полученной командой Оболочка?

28 Какие координаты имеет левый нижний угол формата?

29 В каком разделе конструкторской библиотеки необходимо взять резьбовой элемент?

30 В каком разделе конструкторской библиотеки необходимо взять выносной элемент проточки?

31 По каким основным параметрам подбираются размеры выносного элемента проточки? 6. В каких случаях используется ручной ввод контура границы штриховки?

32 В каких случаях используется ввод контура границы штриховки по стрелке?

33 Как активизируется основная надпись для ее заполнения?

34 Каким способом открывается справочник конструкционных мате- риалов?

35 Можно ли самому создать шаблон предопределенного текста?

36 По каким основным параметрам подбирается шпоночный паз в машиностроительной библиотеке?

37 При выборе из машиностроительной библиотеке по каким основным параметрам подбирается центровое отверстие?

38 Для выполнения глухого отверстия какой библиотекой можно воспользоваться?

39 Какой библиотекой необходимо воспользоваться для выполнения и оформления чертежа детали, имеющей элементы зубчатых зацеплений?

40 В каких случаях необходимо задавать вспомогательные плоскости на заданном расстоянии при создании трехмерных пространственных моделей. Приведите примеры.

41 Для создания каких элементов деталей при создании трехмерных пространственных моделей можно использовать библиотеки?

42 В чем разница при выполнении спецификации в ручном режиме и в полуавтоматическом?

43 Какой алгоритм заполнения спецификации в полуавтоматическом режиме в разделе детали?

44 Если сборочный чертеж содержит стандартные изделия, которые выбираются из конструкторской библиотеки, что нужно сделать для автоматического внесения их обозначений в спецификацию?

45 В каком режиме заполняется основная надпись у спецификации?

46 Каким образом устанавливается связь между деталями на сборочном чертеже и спецификацией?

## **3.3 Задания Примеры заданий**

#### **3.3.1 Раздел «Начертательная геометрия»**

Решите задачи:

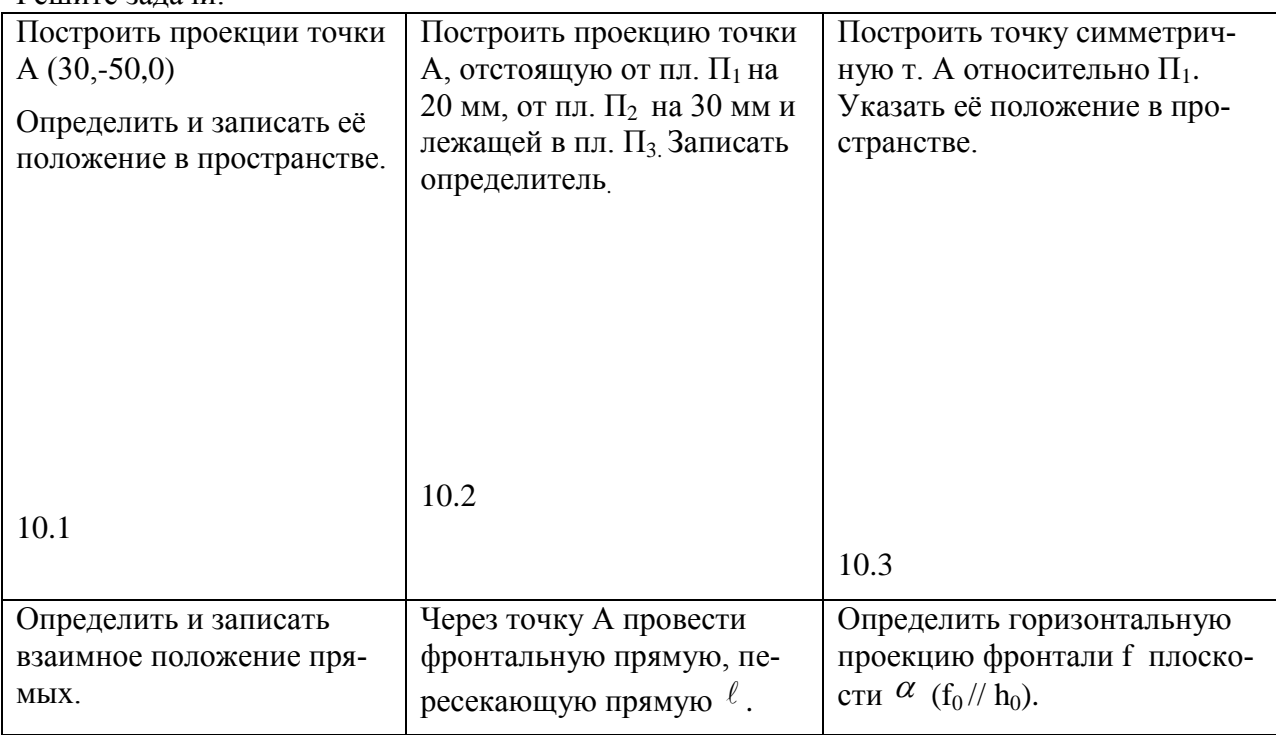

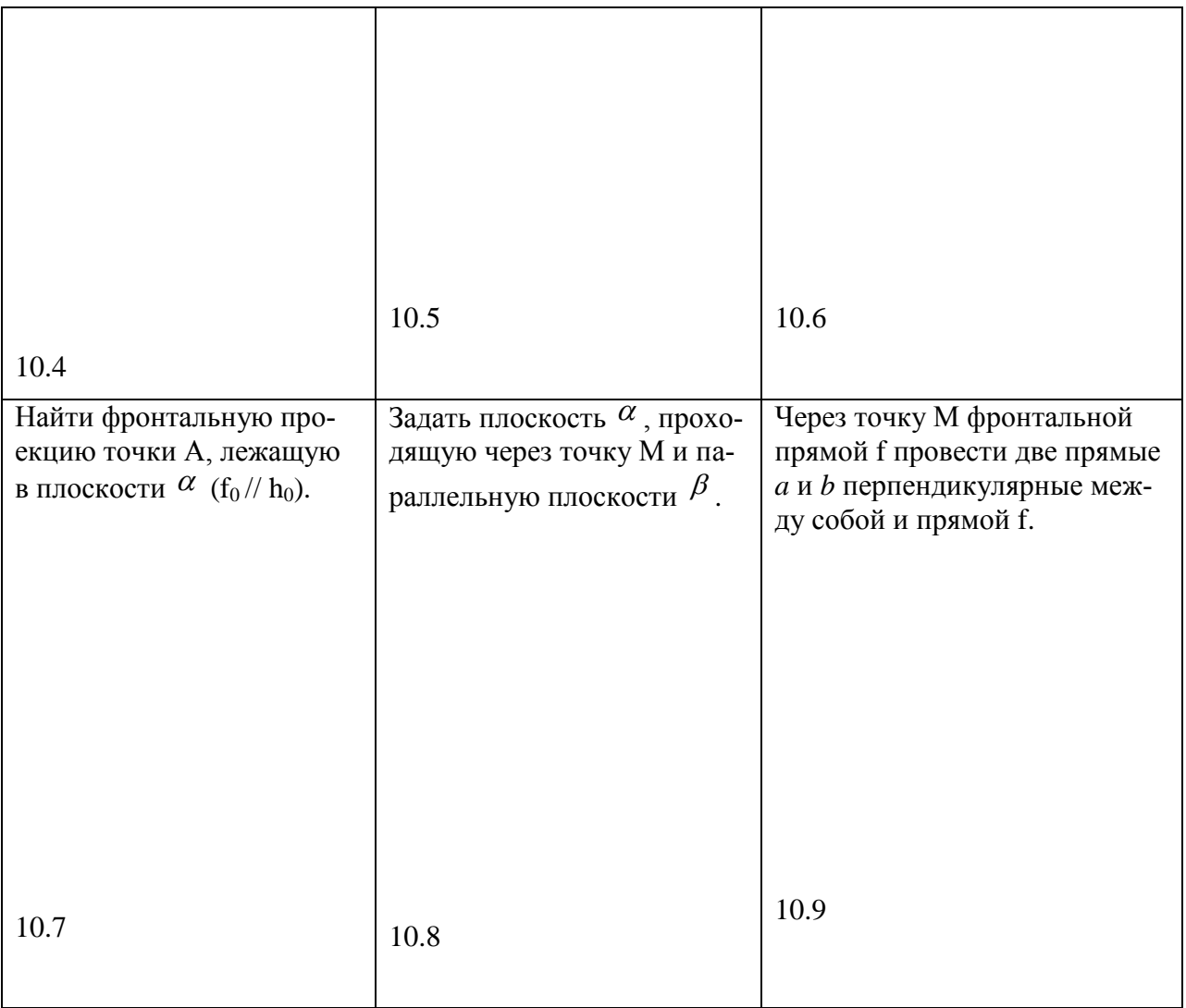

# **3.3.2 Раздел «Инженерная графика»**

Выполните эскизы и спецификацию к сборочному чертежу

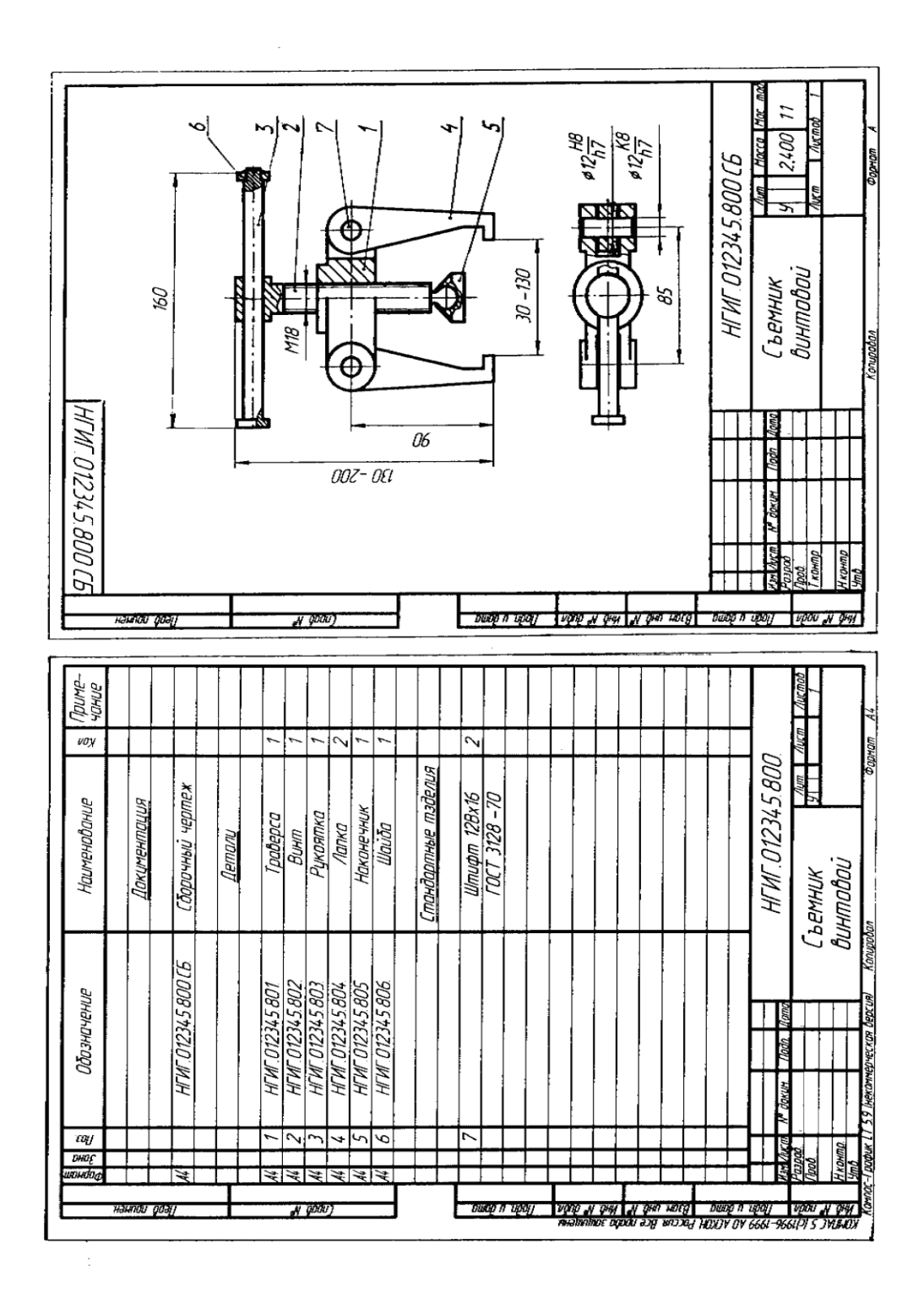

## **3.3.3 Раздел «Компьютерная графика»**

# Постройте 3D-модели деталей и сборки

Деталь

Сборка

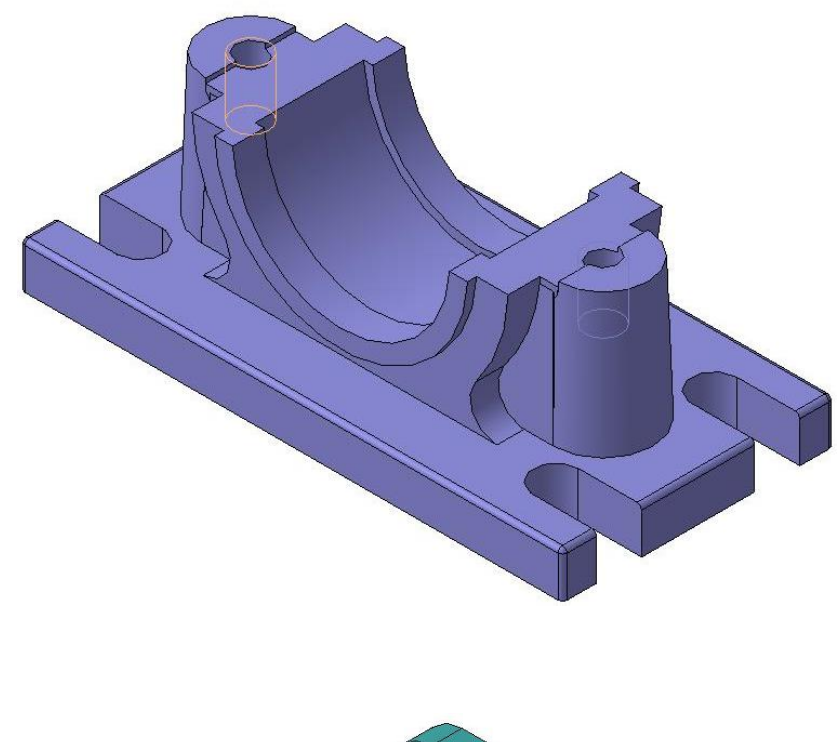

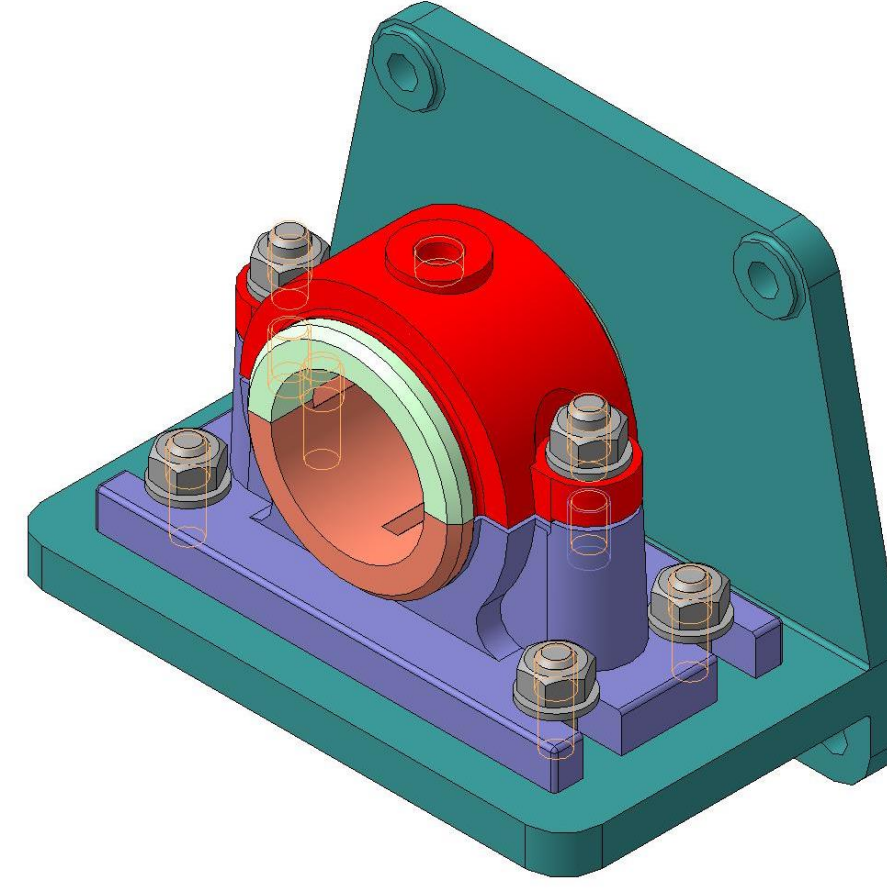

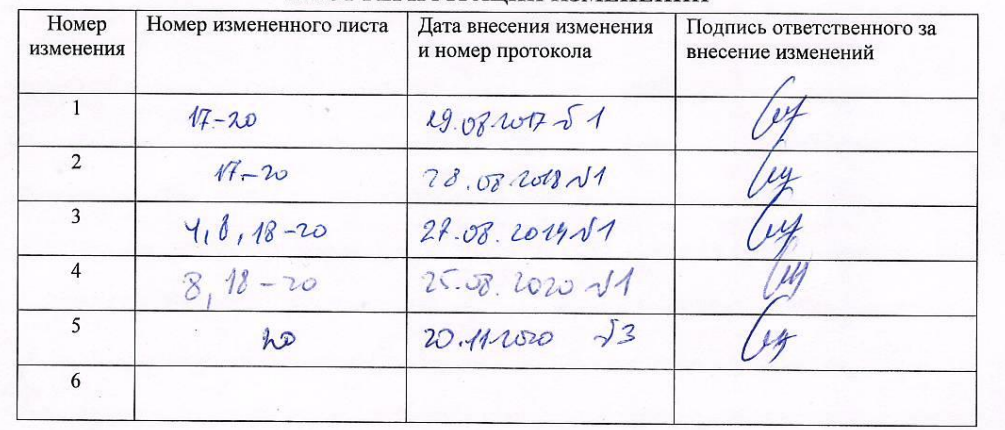

#### ЛИСТ РЕГИСТРАНИИ ИЗМЕНЕНИЙ